# **Création d'un profil d'organisation locale – Profil d'organisation**

**Objectif :** créer le profil de votre organisation locale après l'avoir inscrite.

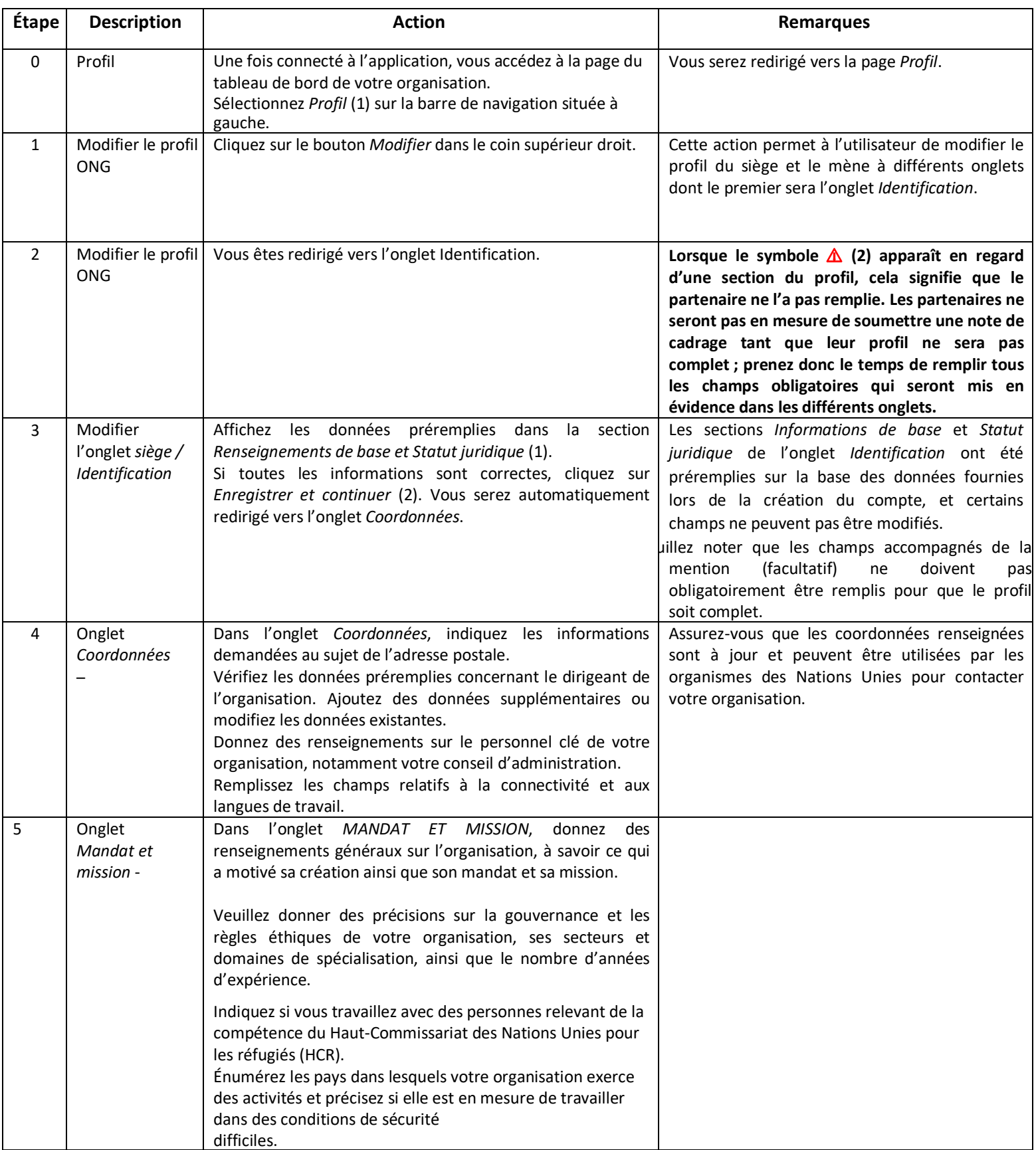

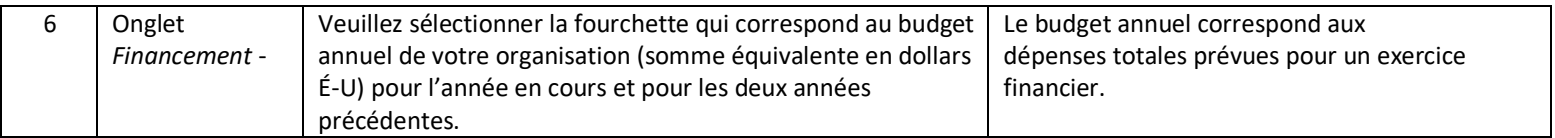

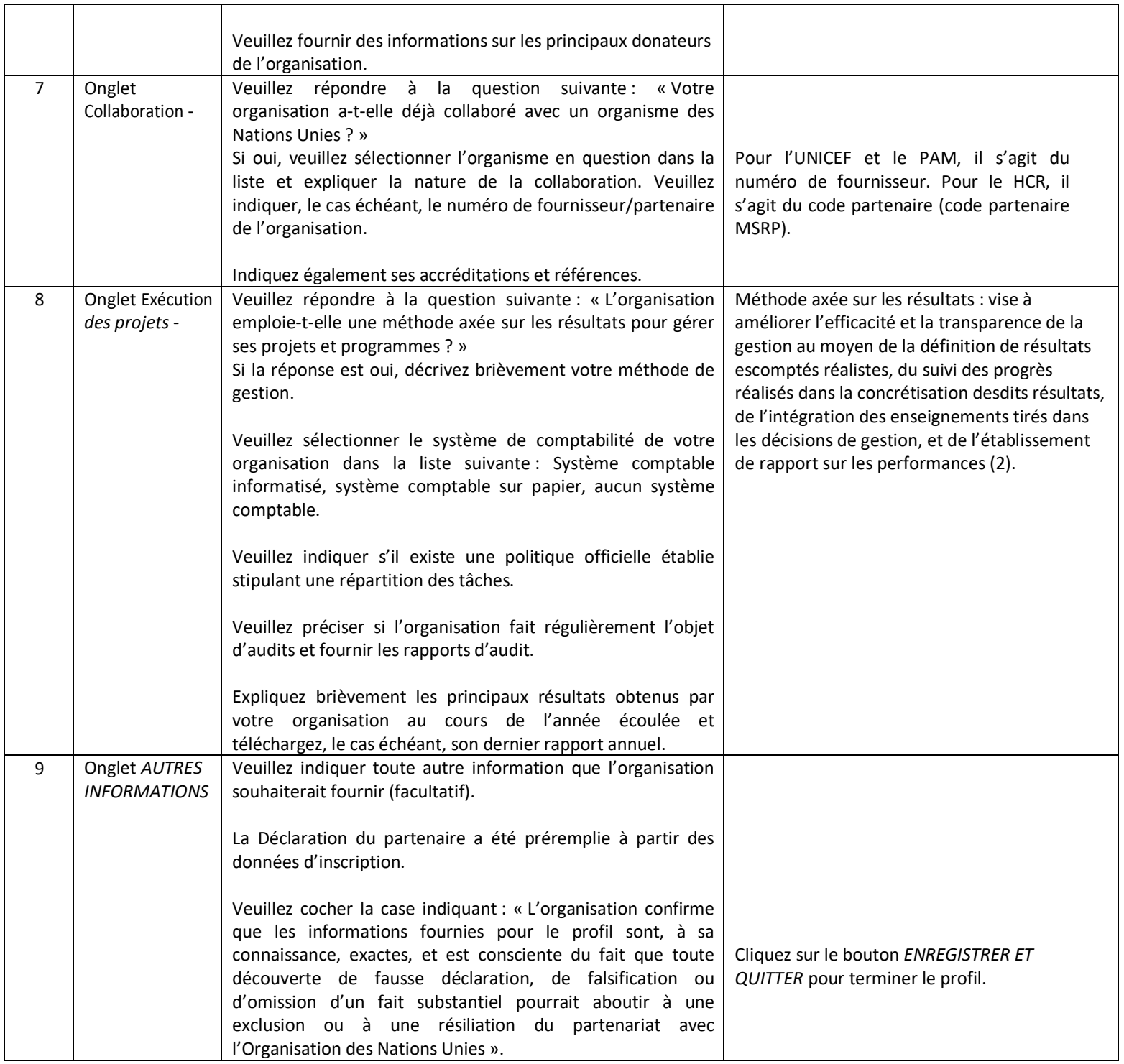

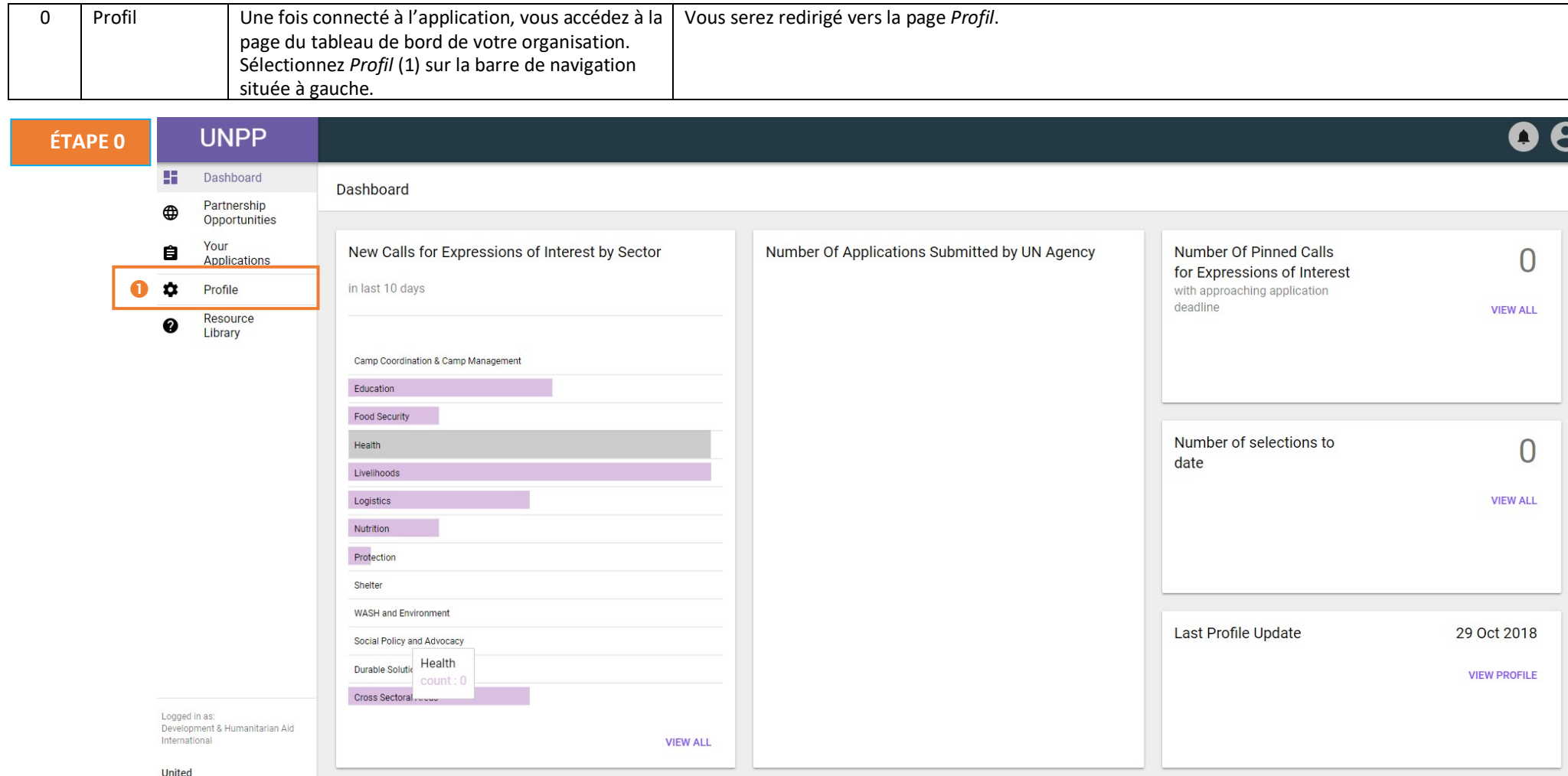

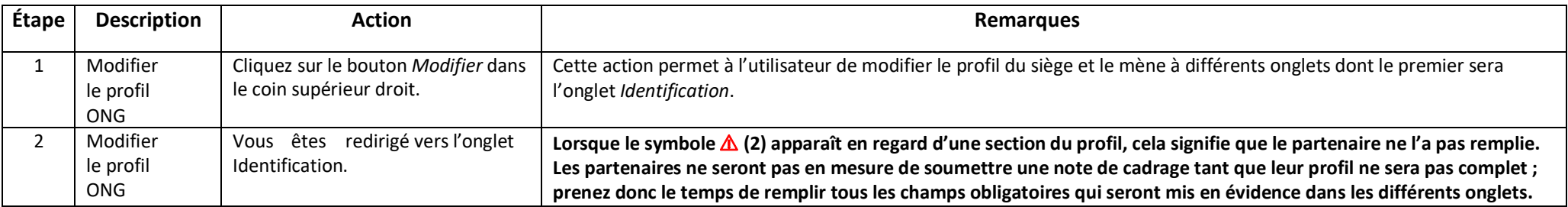

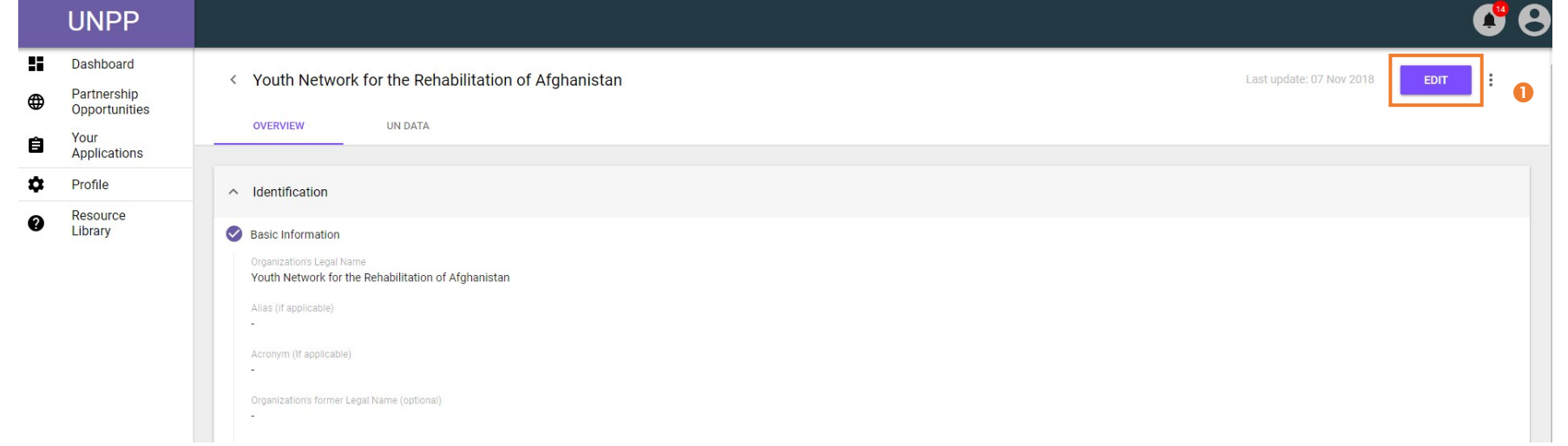

# **ÉTAPE 2**

**ÉTAPE 1**

< Youth Network for the Rehabilitation of Afghanistan

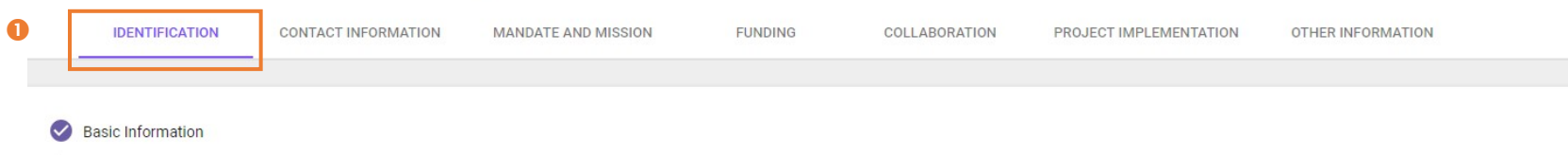

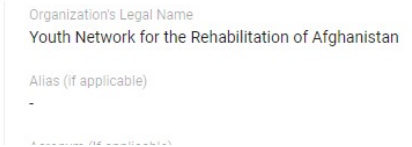

# **ÉTAPE 3a**

#### **Basic Information**  $\checkmark$

Organization's Legal Name

## Youth Network for the Rehabilitation of Afghanistan

Alias (if applicable)

 $\overline{a}$ 

Acronym (If applicable)

 $\overline{a}$ 

Organization's former Legal Name (optional)

 $\overline{\phantom{a}}$ 

Country of Origin

# Afghanistan

Type of organization National NGO

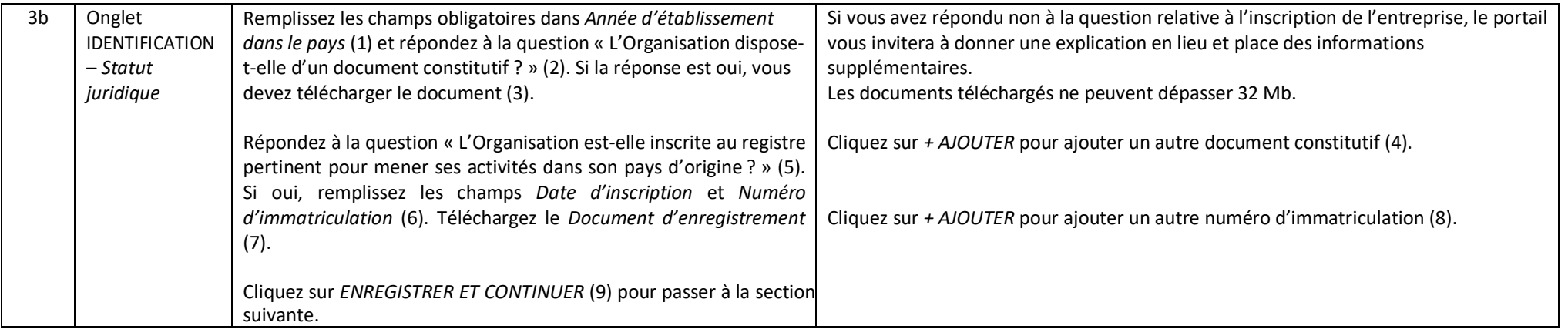

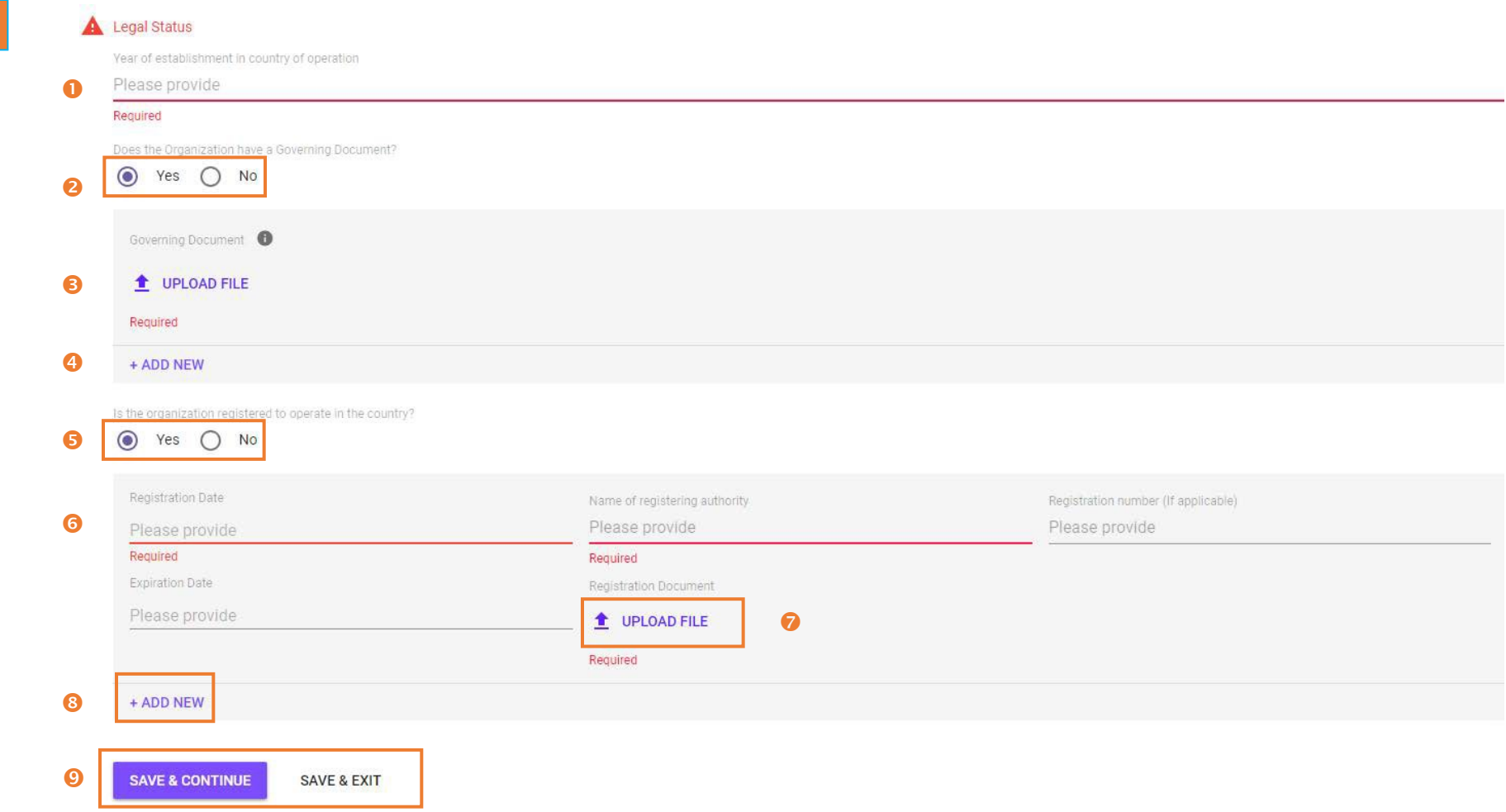

ÉTAPE 3b

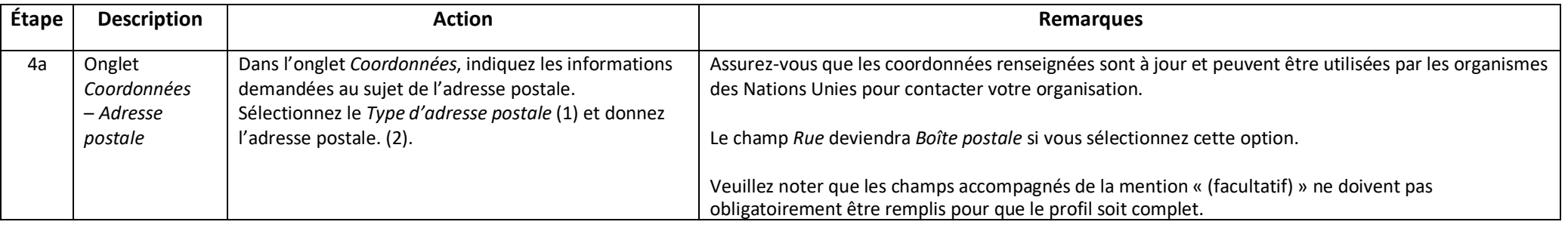

٦

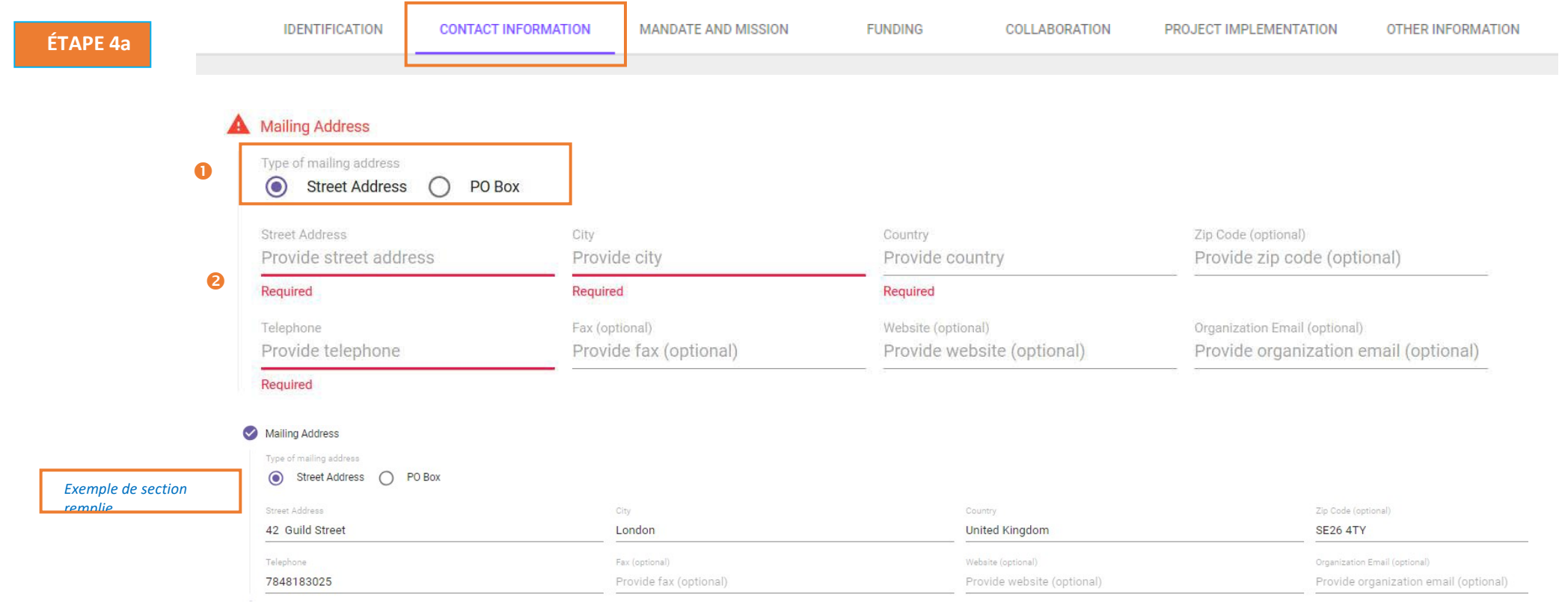

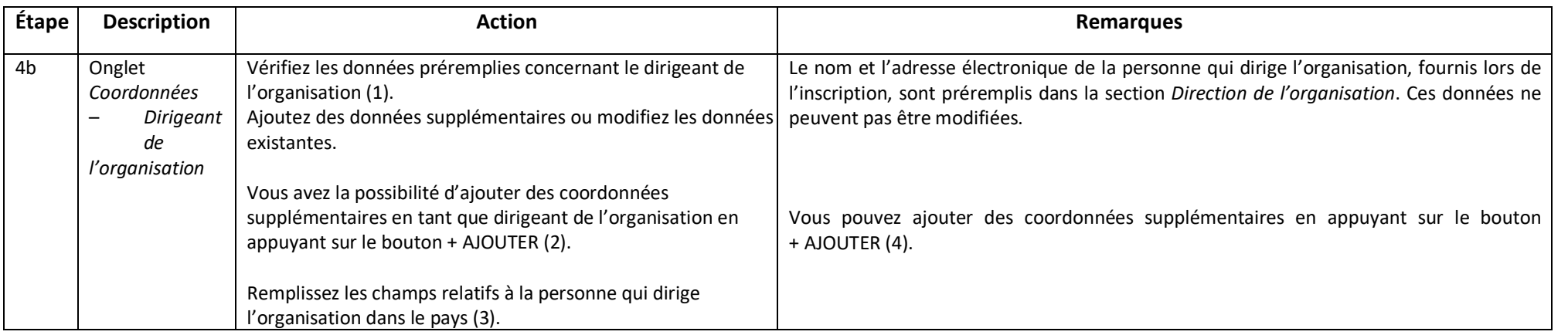

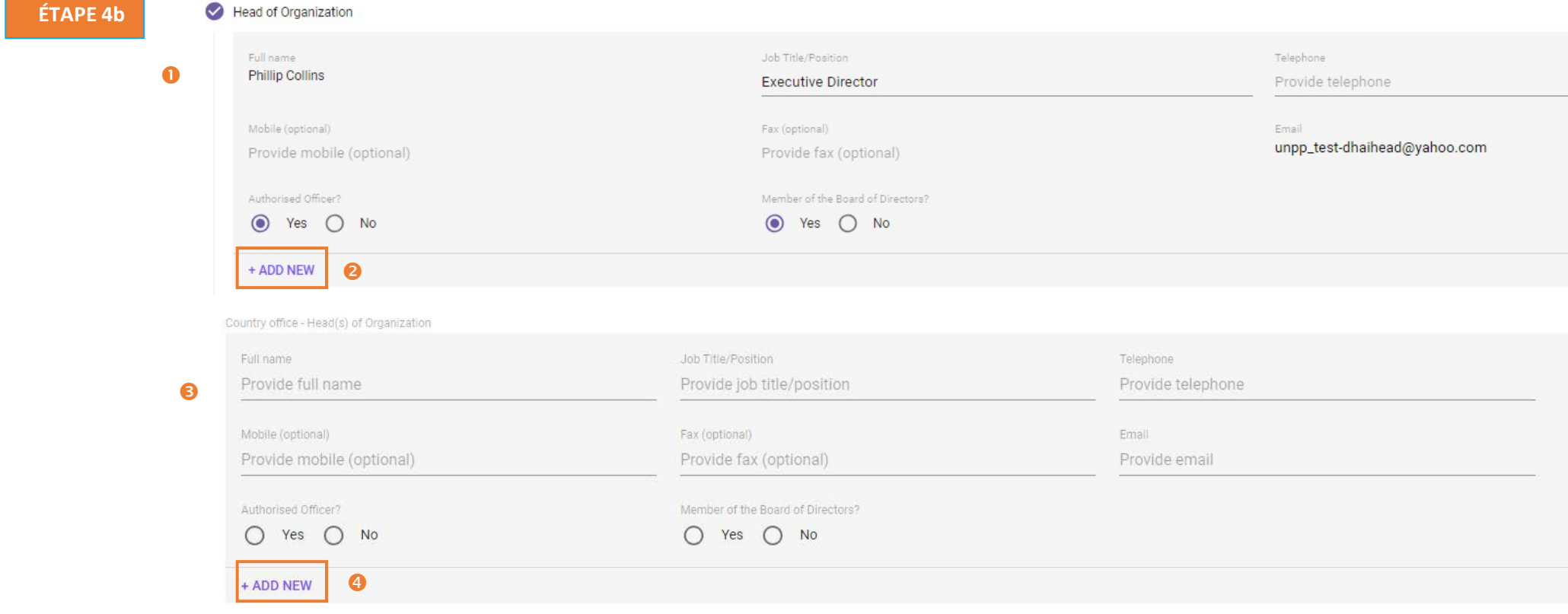

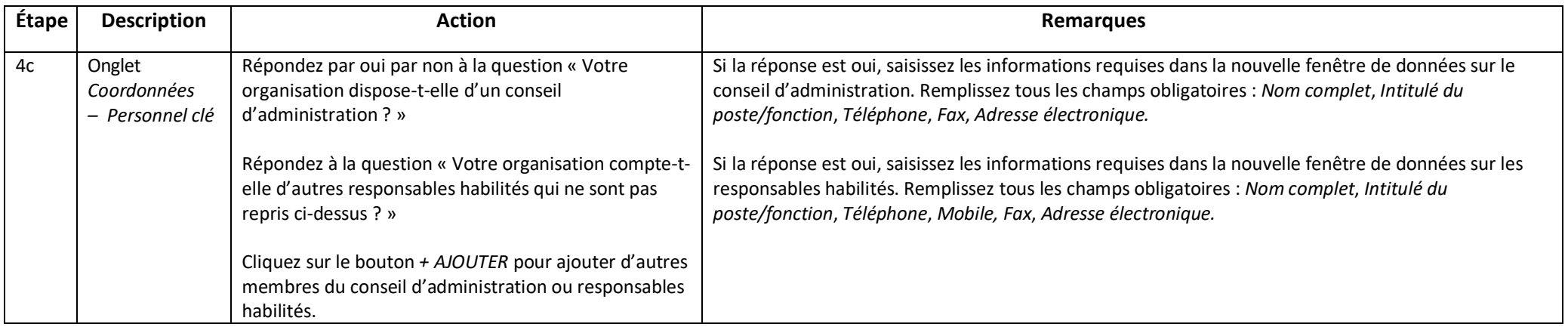

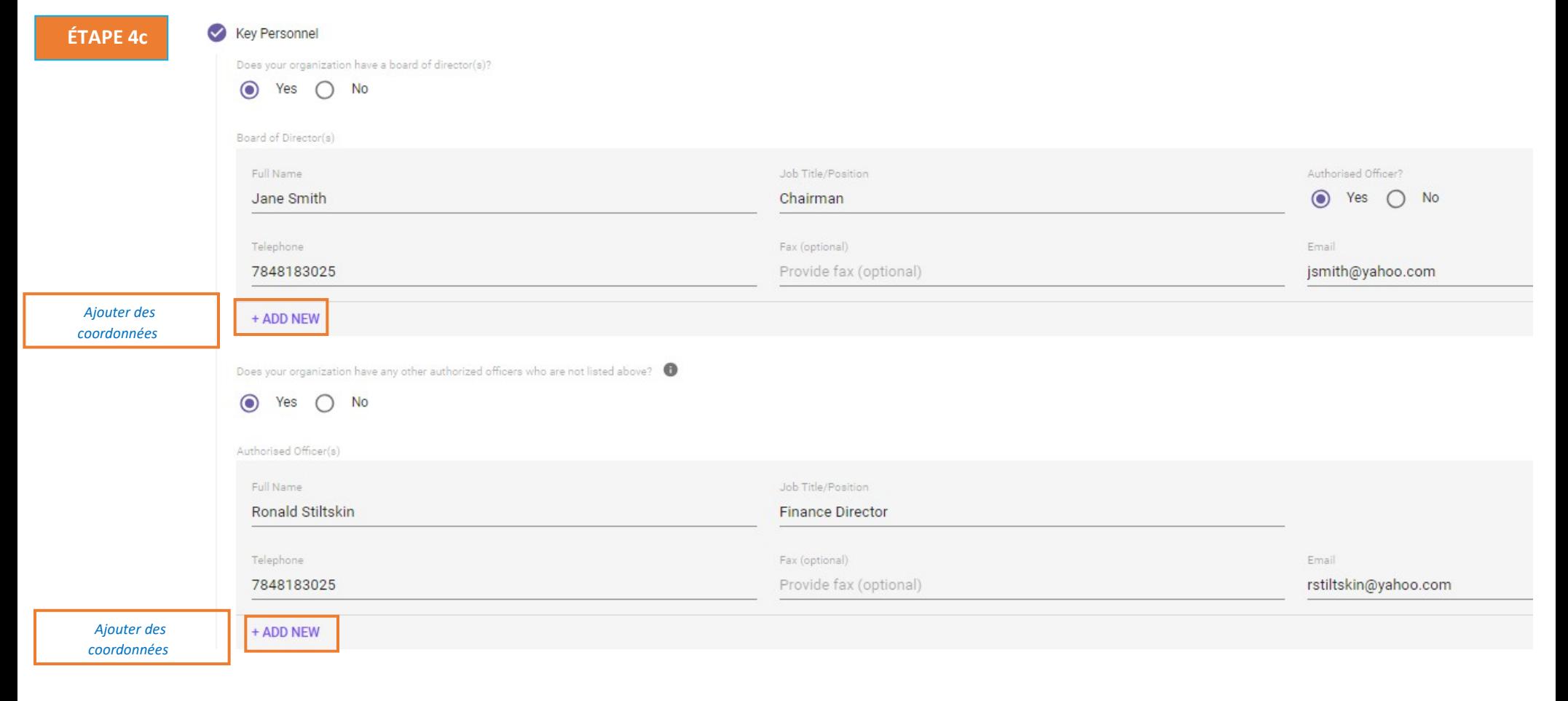

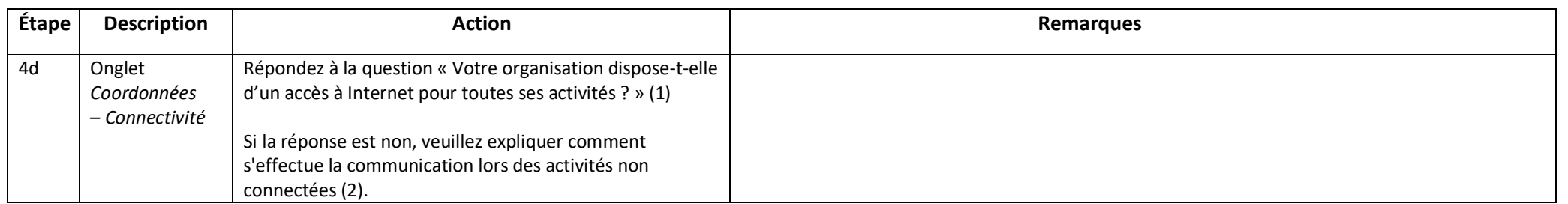

**ÉTAPE 4d**

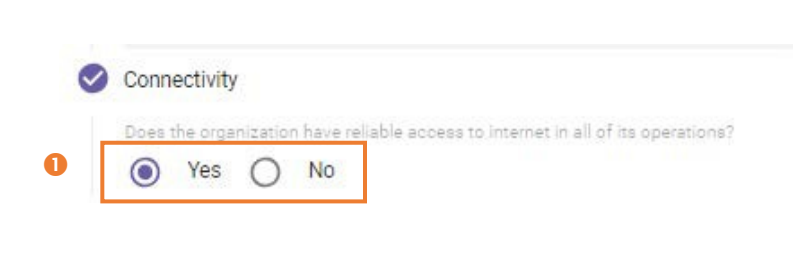

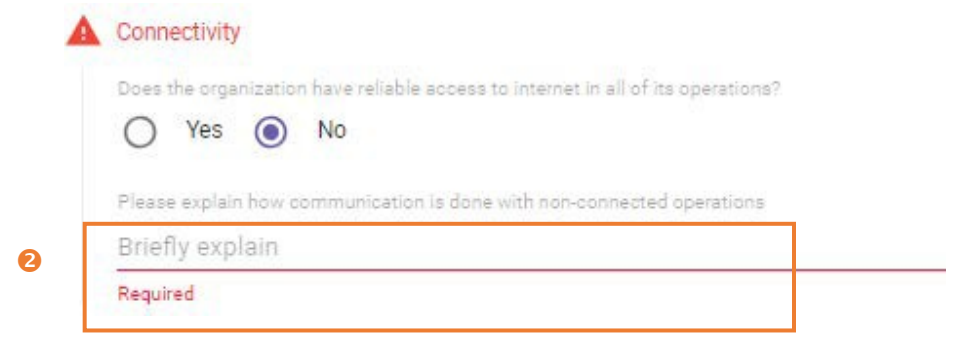

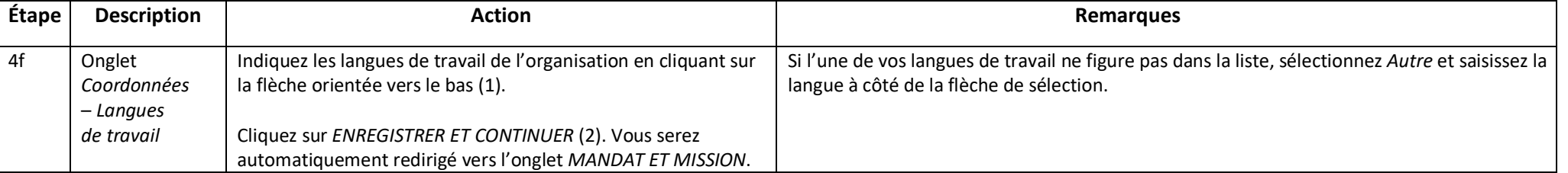

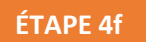

## Working Languages

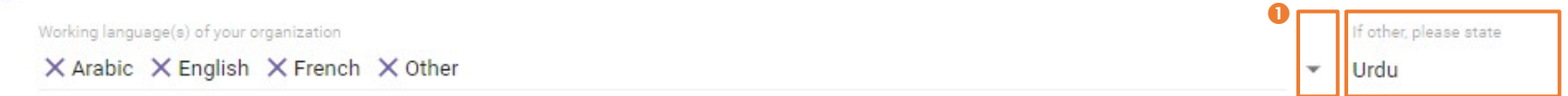

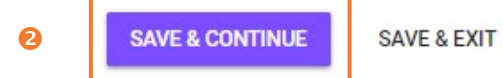

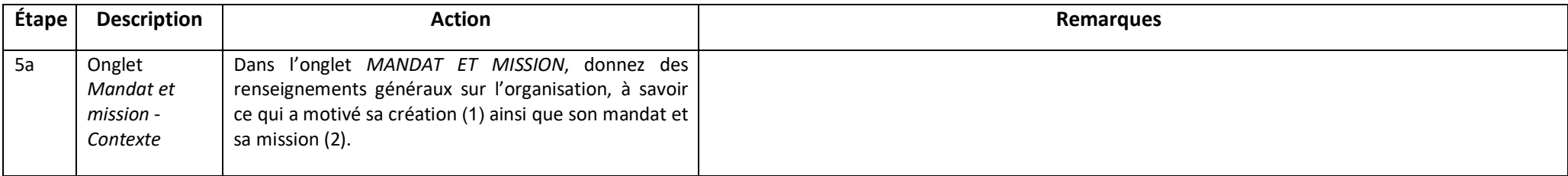

**ÉTAPE 5a** 

< Headquarters Profile

**IDENTIFICATION** CONTACT INFORMATION

**MANDATE AND MISSION** 

**FUNDING** COLLARORATION PROJECT IMPLEMENTATION OTHER INFORMATION

## Background

 $\bullet$ 

 $\bullet$ 

Briefly state the background and rationale for the establishment of the organization

Lorem ipsum dolor sit amet, consectetur adipiscing elit. Nunc dui mi, dictum ut turpis eu, iaculis condimentum justo. Nullam risus est, mattis eu pulvinar eu, laoreet ac nisl. Nullam purus nisl, imperdiet non consectetur viverra, tincidunt vel libero. Duis pellentesque ipsum eget finibus blandit. Cras eu ante eu turpis sollicitudin ullamcorper. Cras vulputate aliquam lectus ac pharetra. Quisque nec purus non odio porttitor finibus at in lectus. Integer sit amet nisl molestie, placerat arcu nec, semper diam. Proin commodo massa et lacus tempus semper. Vivamus blandit lacinia ipsum, eu dictum diam. Vivamus volutpat nec tortor a sodales. Aliquam erat volutpat. Mauris consequat tincidunt tincidunt. Sed eget eros id ante porttitor mattis non sed leo.

## Briefly state the mandate and mission of the organization

Lorem ipsum dolor sit amet, consectetur adipiscing elit. Nunc dui mi, dictum ut turpis eu, iaculis condimentum justo. Nullam risus est, mattis eu pulvinar eu, laoreet ac nisl. Nullam purus nisl, imperdiet non consectetur viverra, tincidunt vel libero. Duis pellentesque ipsum eget finibus blandit. Cras eu ante eu turpis sollicitudin ullamcorper. Cras vulputate aliquam lectus ac pharetra. Quisque nec purus non odio porttitor finibus at in lectus. Integer sit amet nisl molestie, placerat arcu nec, semper diam. Proin commodo massa et lacus tempus semper. Vivamus blandit lacinia ipsum, eu dictum diam. Vivamus volutpat nec tortor a sodales. Aliquam erat volutpat. Mauris consequat tincidunt tincidunt. Sed eget eros id ante porttitor mattis non sed leo.

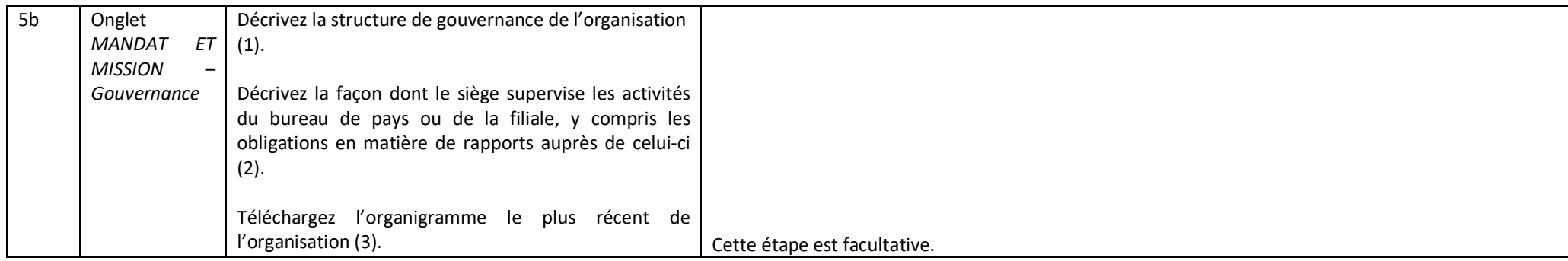

## Governance

 $\bullet$ 

 $\boldsymbol{\Omega}$ 

A

## **ÉTAPE 5b**

Briefly describe the organization's governance structure

Lorem ipsum dolor sit amet, consectetur adipiscing elit. Nunc dui mi, dictum ut turpis eu, iaculis condimentum justo. Nullam risus est, mattis eu pulvinar eu, laoreet ac nisl. Nullam purus nisl, imperdiet non consectetur viverra, tincidunt vel libero. Duis pellentesque ipsum eget finibus blandit. Cras eu ante eu turpis sollicitudin ullamcorper. Cras vulputate aliguam lectus ac pharetra. Quisque nec purus non odio porttitor finibus at in lectus. Integer sit amet nisl molestie, placerat arcu nec, semper diam. Proin commodo massa et lacus tempus semper. Vivamus blandit lacinia ipsum, eu dictum diam. Vivamus volutpat nec tortor a sodales. Aliguam erat volutpat. Mauris conseguat tincidunt tincidunt. Sed eget eros id ante porttitor mattis non sed leo.

Briefly describe the headquarters' oversight of country/ branch office operations including any reporting requirements of the country/branch offices to HQ.

Lorem ipsum dolor sit amet, consectetur adipiscing elit. Nunc dui mi, dictum ut turpis eu, iaculis condimentum justo. Nullam risus est, mattis eu pulvinar eu, laoreet ac nisl. Nullam purus nisl, imperdiet non consectetur viverra, tincidunt vel libero. Duis pellentesque ipsum eget finibus blandit. Cras eu ante eu turpis sollicitudin ullamcorper. Cras vulputate aliguam lectus ac pharetra. Quisque nec purus non odio porttitor finibus at in lectus. Integer sit amet nisl molestie, placerat arcu nec, semper diam. Proin commodo massa et lacus tempus semper. Vivamus blandit lacinia ipsum, eu dictum diam. Vivamus volutpat nec tortor a sodales. Aliquam erat volutpat. Mauris consequat tincidunt tincidunt. Sed eget eros id ante porttitor mattis non sed leo.

Your most up-to-date organigram (optional)

© Organization\_Chart.docx?st=2018-11-11T15%3A04%3A52Z&se=2018-11-11T18%3A06%3A52Z&sp=r&sv=2014-02-14&sr=b&si...  $\times$ 

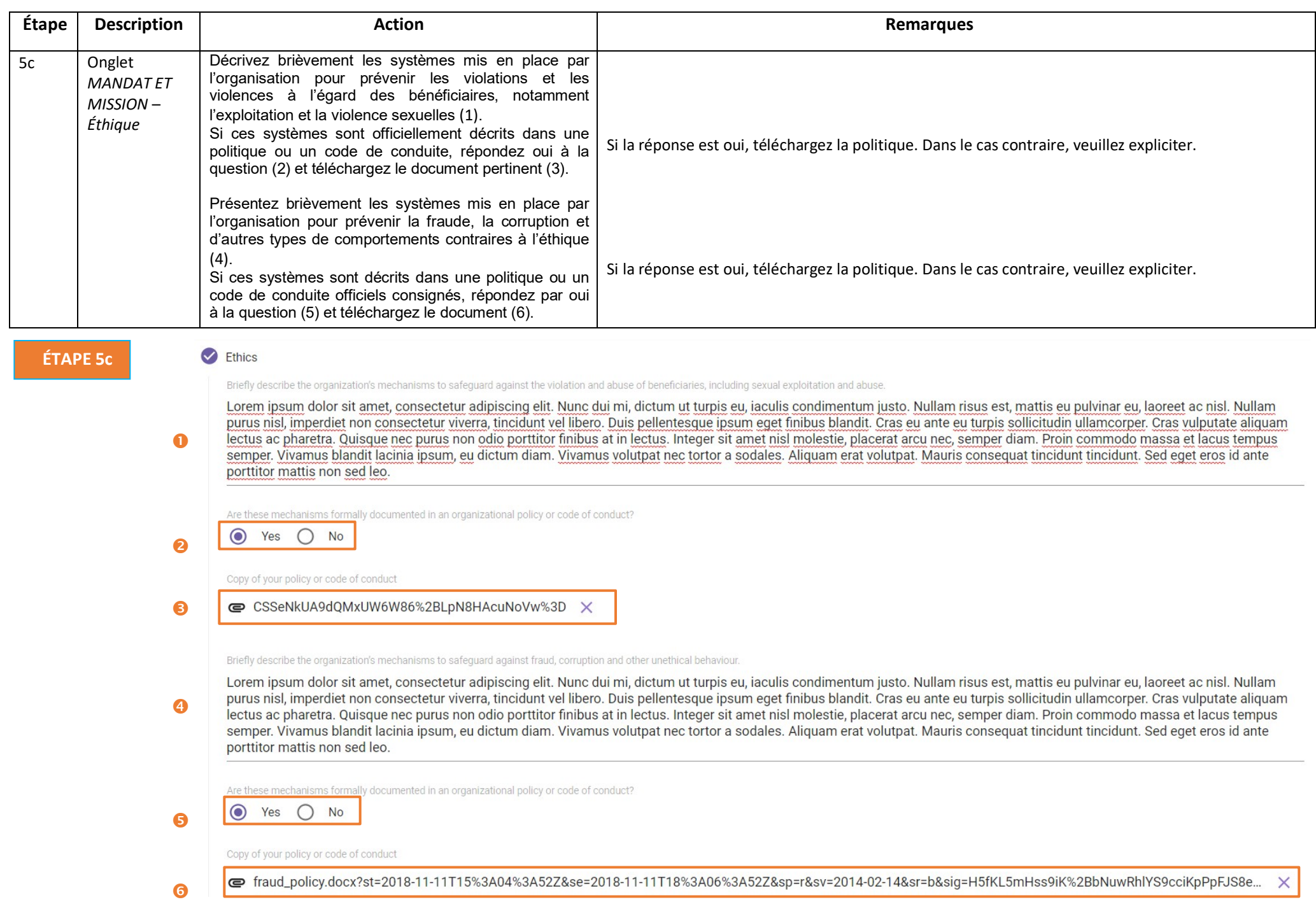

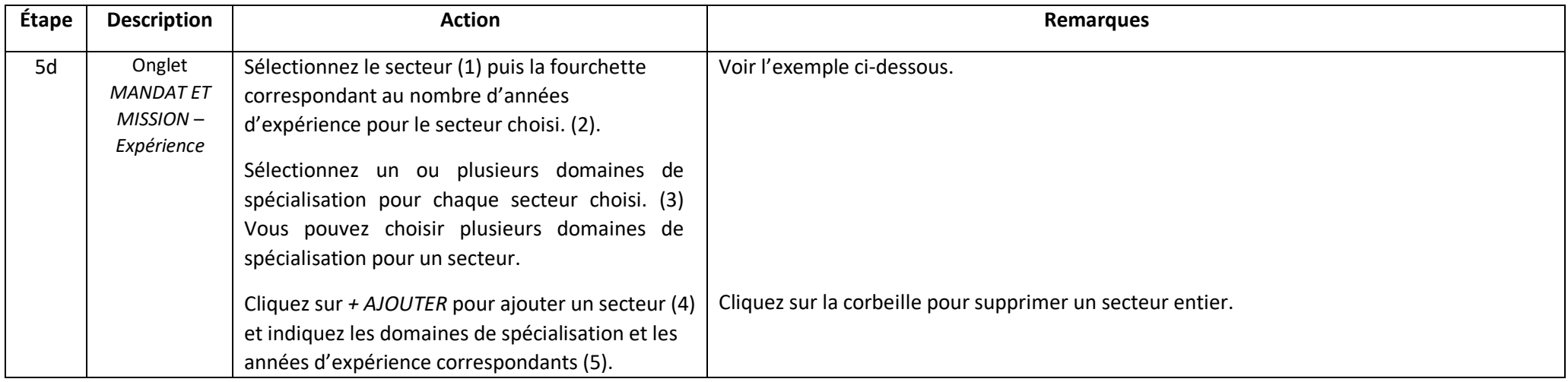

# **ÉTAPE 5d**

## **A** Experience

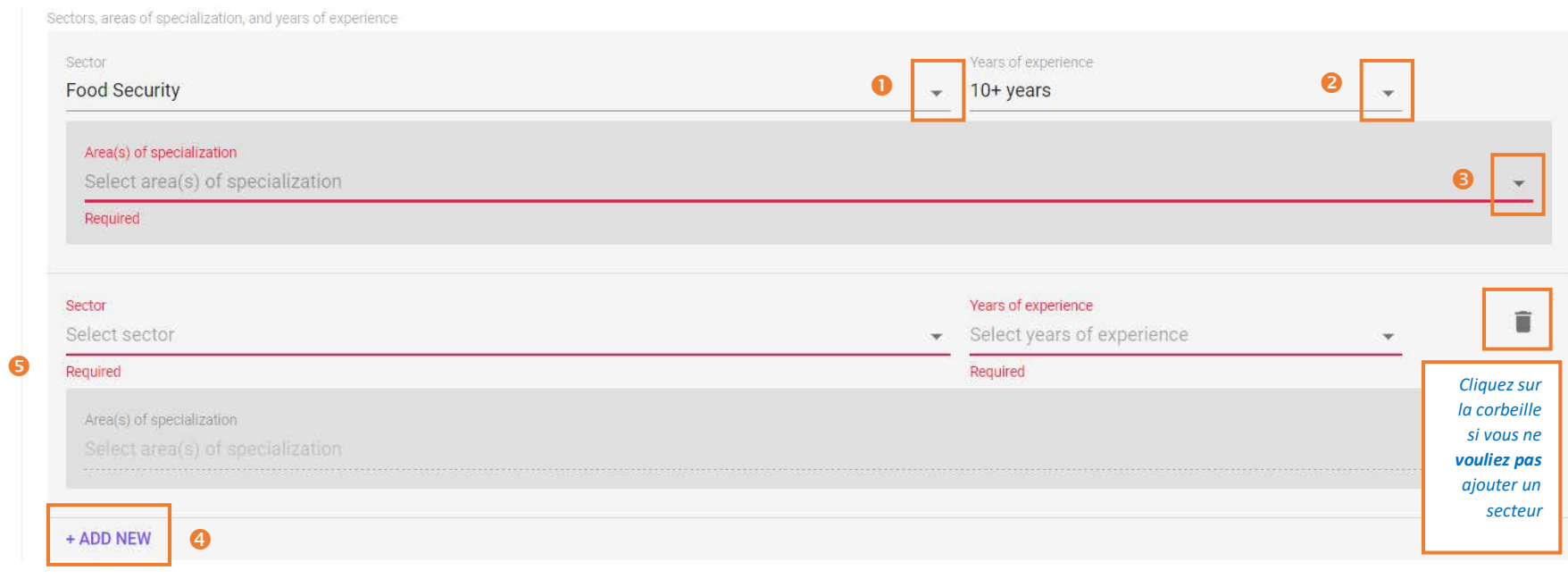

*Voici un exemple de cette section remplie.*

ln.

## Experience

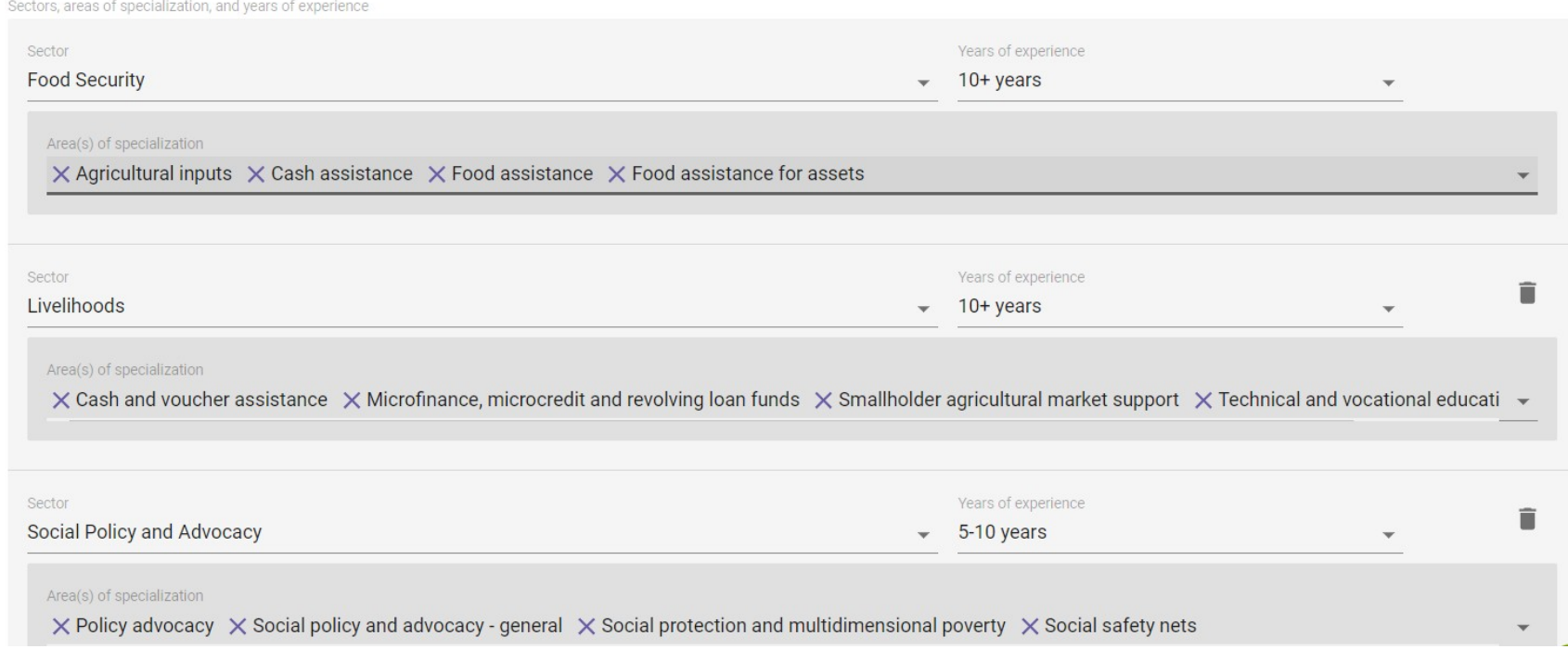

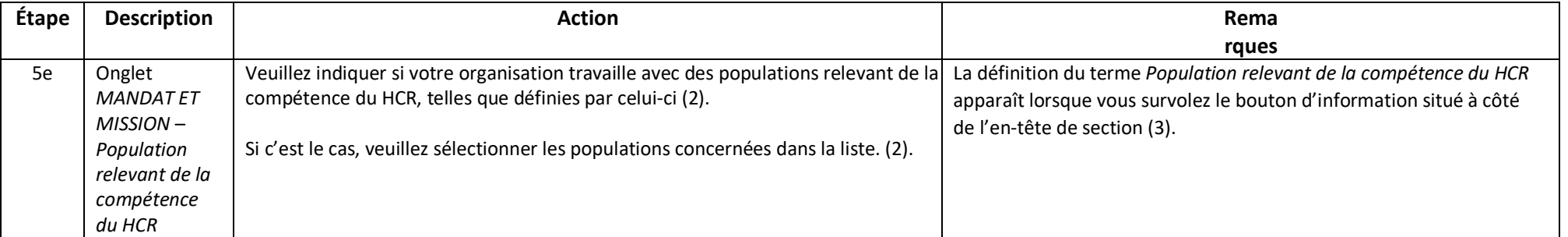

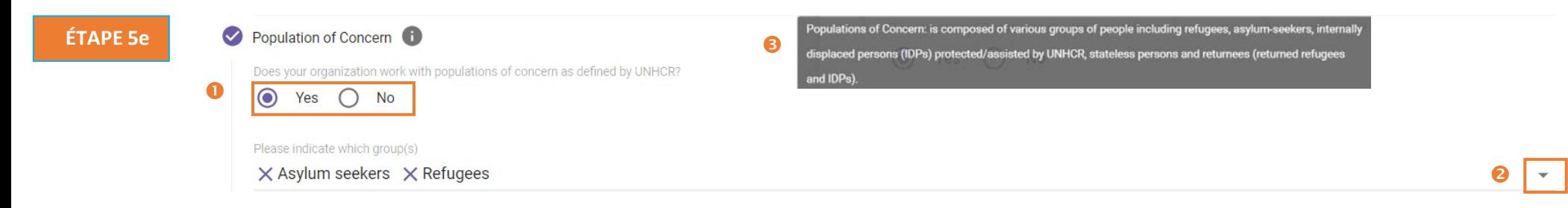

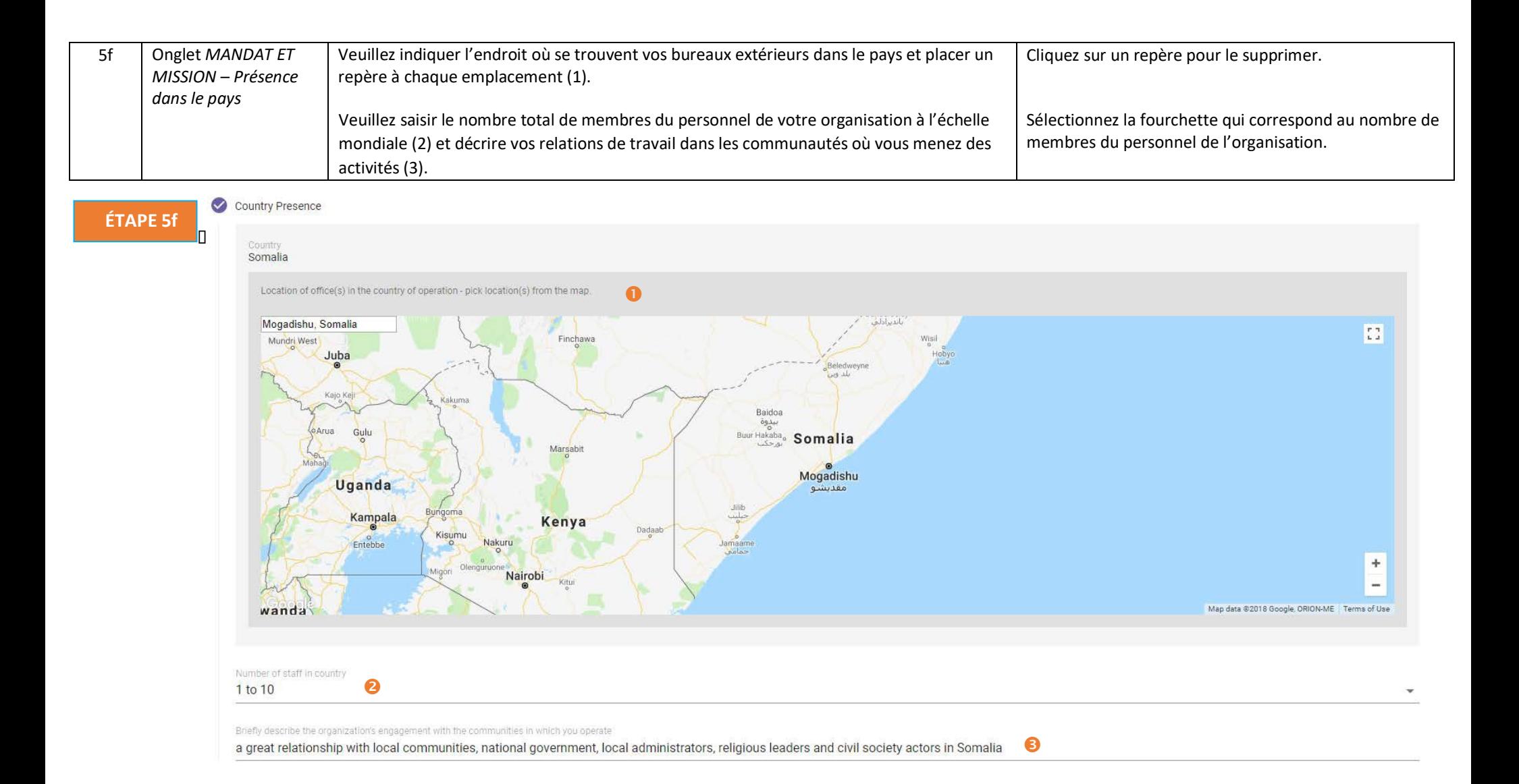

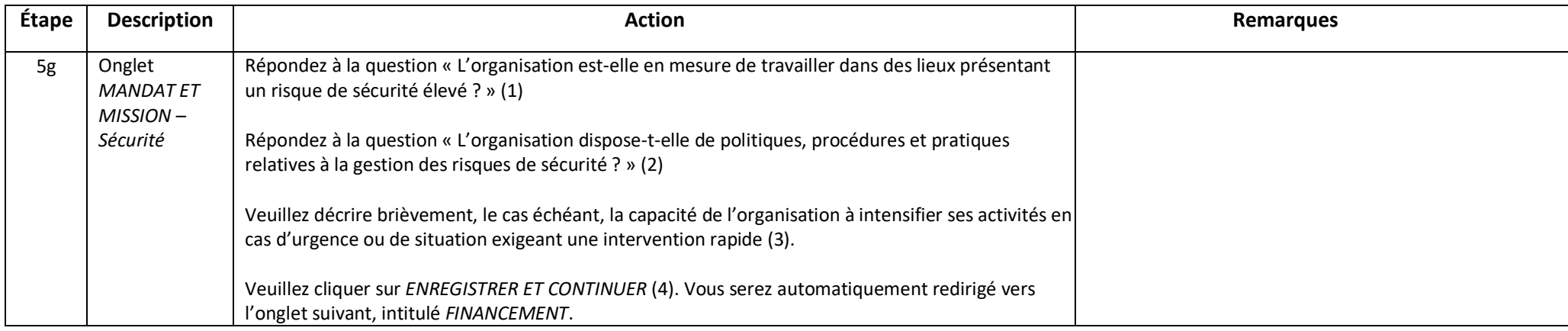

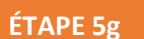

## Security

Does the organization have the ability to work in high-risk security locations?

#### $\bullet$ ● Yes  $\bigcap$  No

Does the organization have policies, procedures and practices related to security risk management? ● Yes ○ No  $\boldsymbol{2}$ 

Briefly describe the organization's ability, if any, to scale-up operations in emergencies or other situations requiring rapid response.

Lorem ipsum dolor sit amet, consectetur adipiscing elit. Nunc dui mi, dictum ut turpis eu, iaculis condimentum justo. Nullam risus est, mattis eu pulvinar eu, laoreet ac nisl. Nullam ❸ purus nisl, imperdiet non consectetur viverra, tincidunt vel libero. Duis pellentesque ipsum eget finibus blandit. Cras eu ante eu turpis sollicitudin ullamcorper. Cras vulputate aliquam lectus ac pharetra. Quisque nec purus non odio porttitor finibus at in lectus. Integer sit amet nisl molestie, placerat arcu nec, semper diam. Proin commodo massa et lacus tempus semper. Vivamus blandit lacinia ipsum, eu dictum diam. Vivamus volutpat nec tortor a sodales. Aliquam erat volutpat. Mauris consequat tincidunt tincidunt. Sed eget eros id ante porttitor mattis non sed leo.

 $\bullet$ **SAVE & CONTINUE** 

**SAVE & EXIT** 

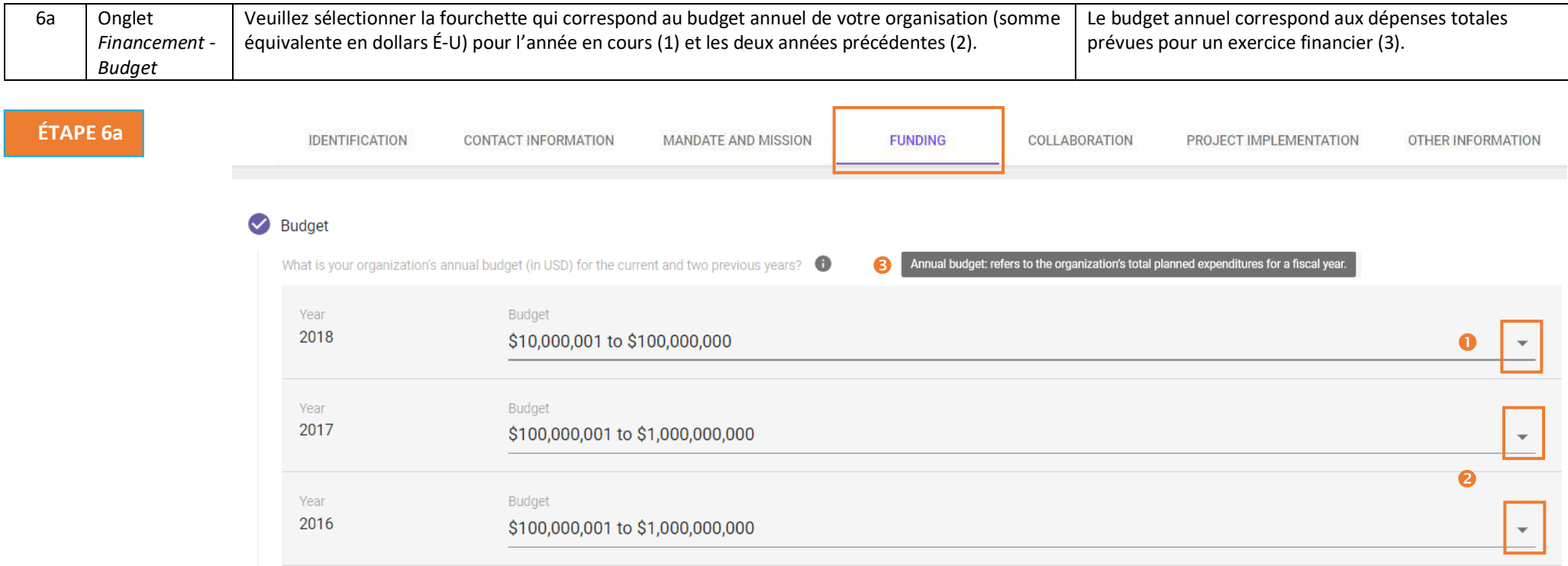

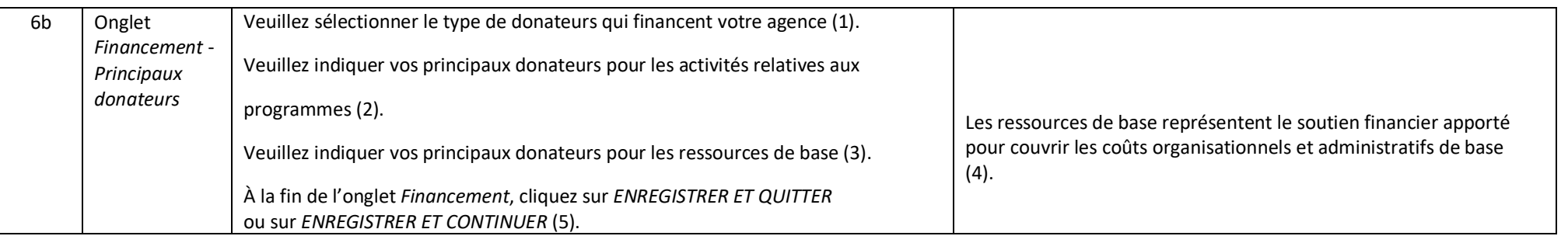

## **ÉTAPE 6b**

## Major Donors

8

Please select the type of donors that fund your agency

 $\bullet$ X Bilateral Agency/Multilateral Agency/Development Banks X Private companies and corporations X Trusts and foundations X United Nations Agency

Please list your main donors for programme activities

#### $\boldsymbol{Q}$ USAID, DFID, UNICEF, UNHCR, Bill and Melinda Gates Foundation

 $\bullet$ 

Please list your main donors for core funding  $\bigcirc$ Trusts and Foundations, DFID

Core funding: refers to financial support that covers an organization's basic "core" organizational and administrative costs, including salaries of non-project staff, rent, equipment, utilities and communications.  $\mathbf{w}$ 

 $\bullet$ **SAVE & CONTINUE SAVE & EXIT** 

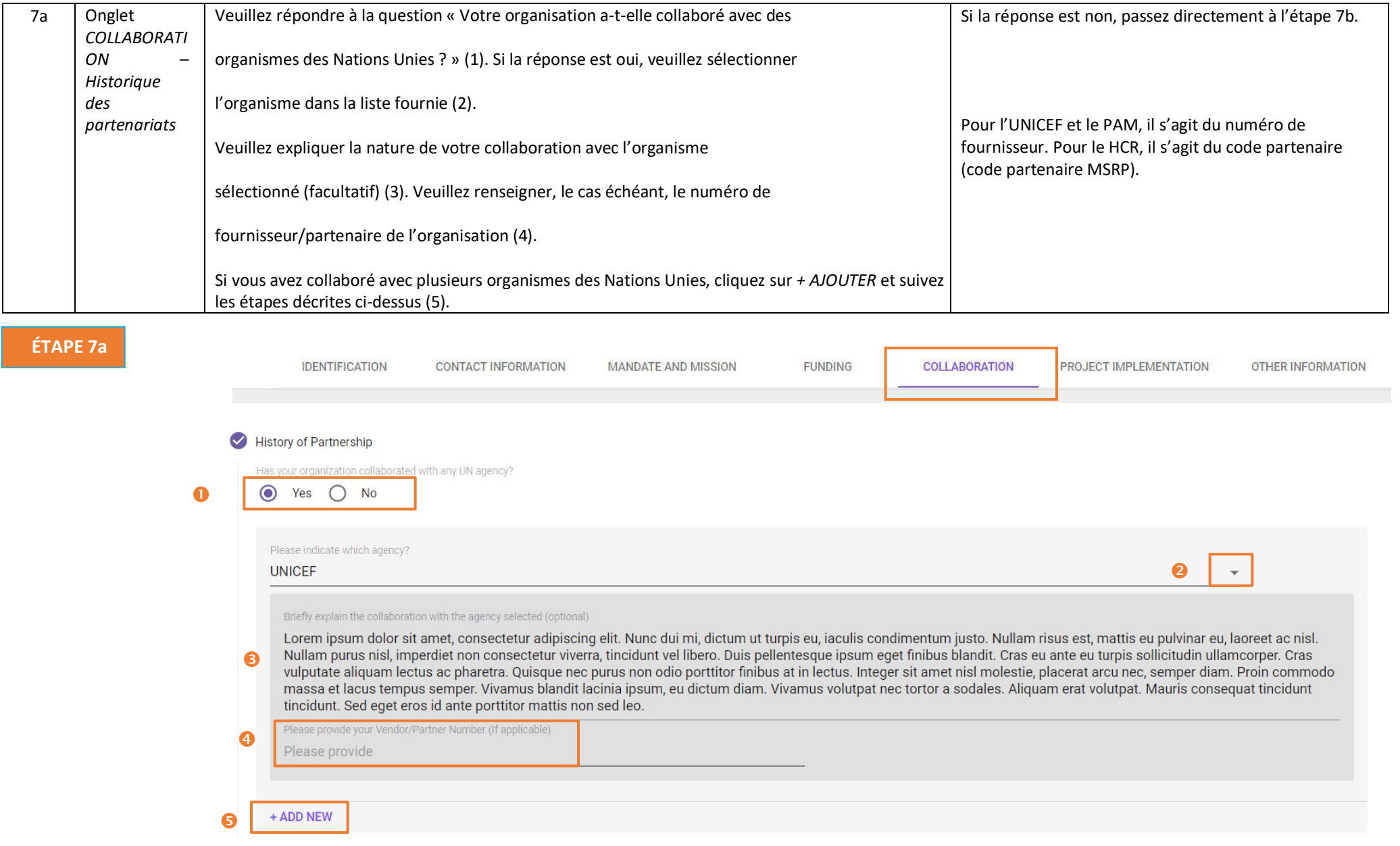

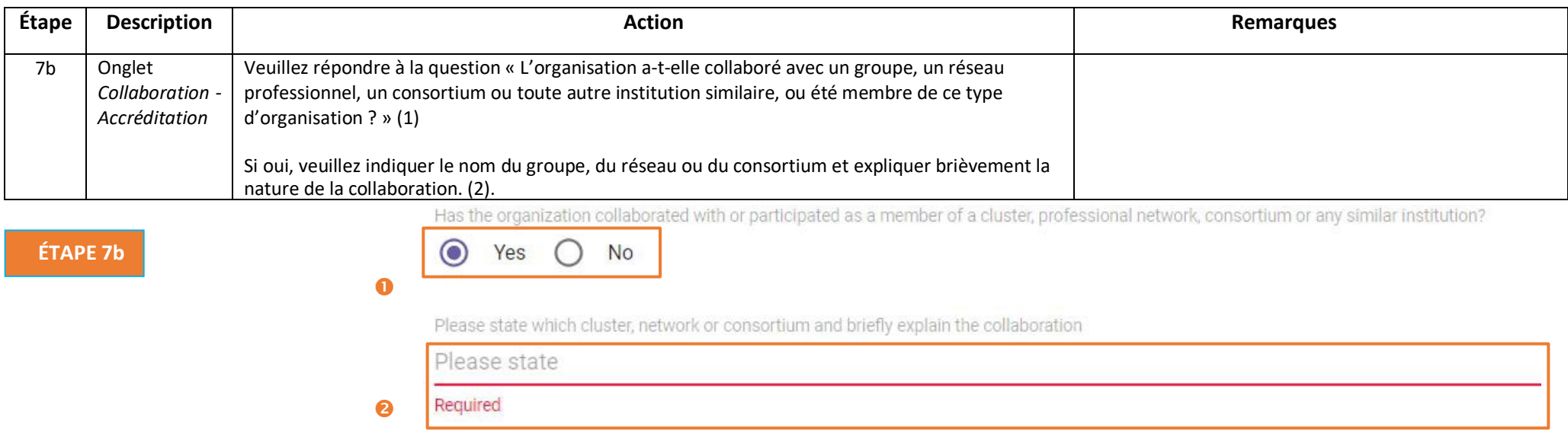

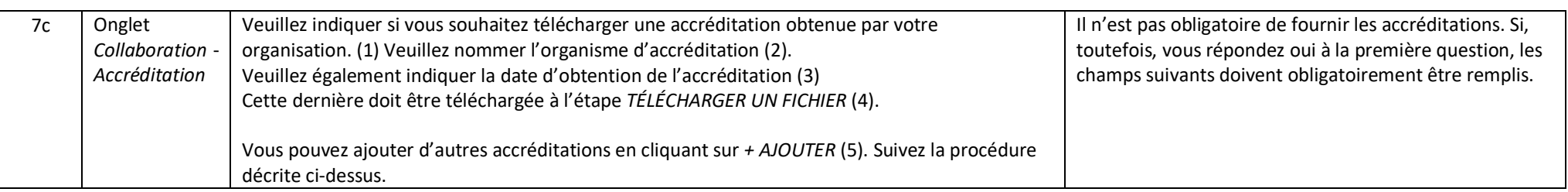

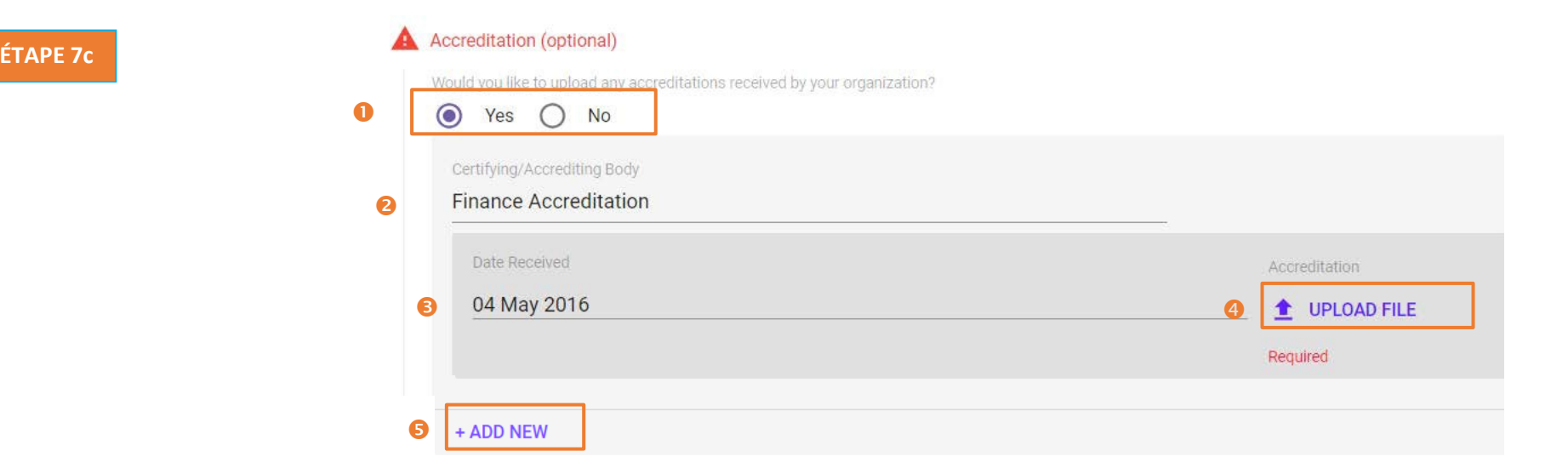

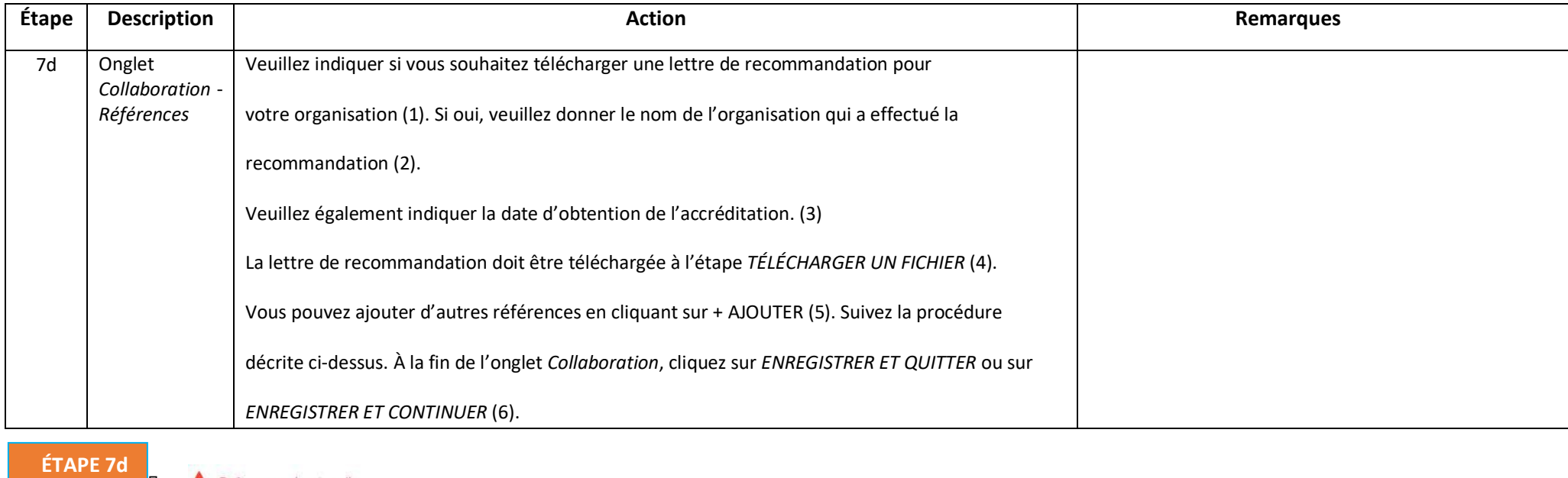

References (optional)

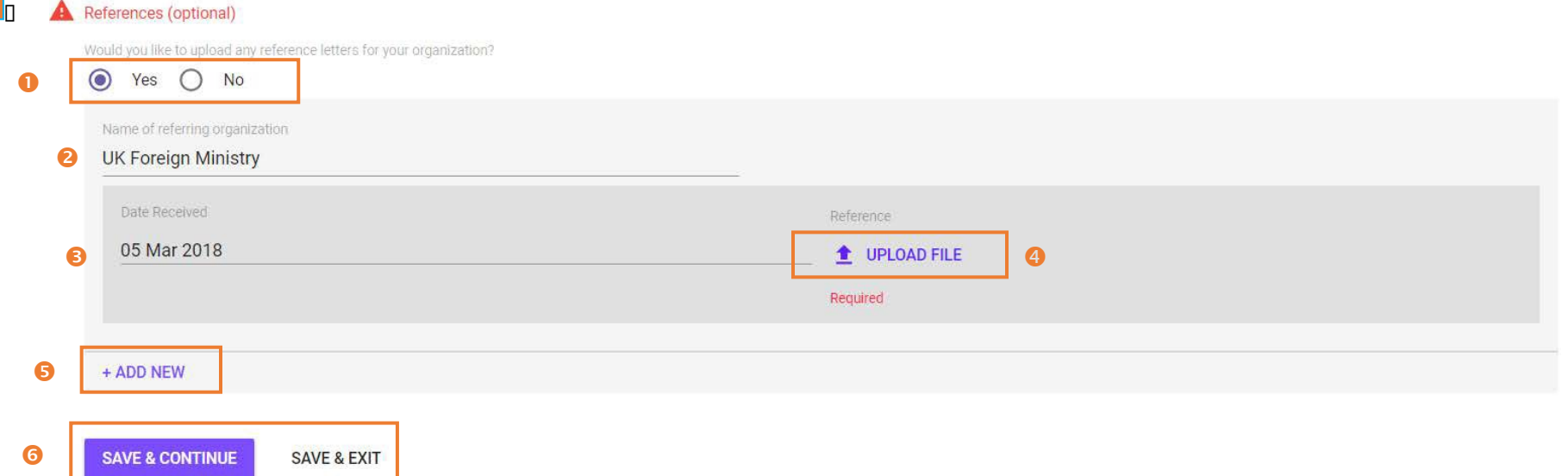

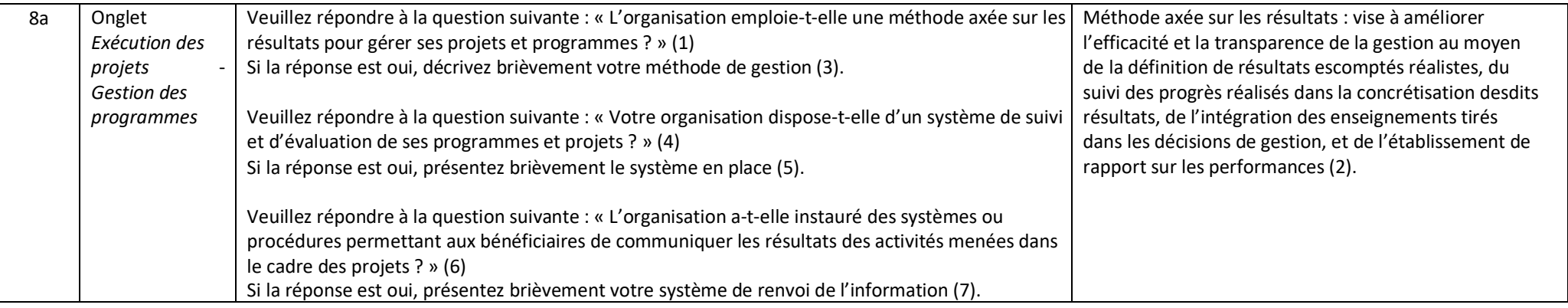

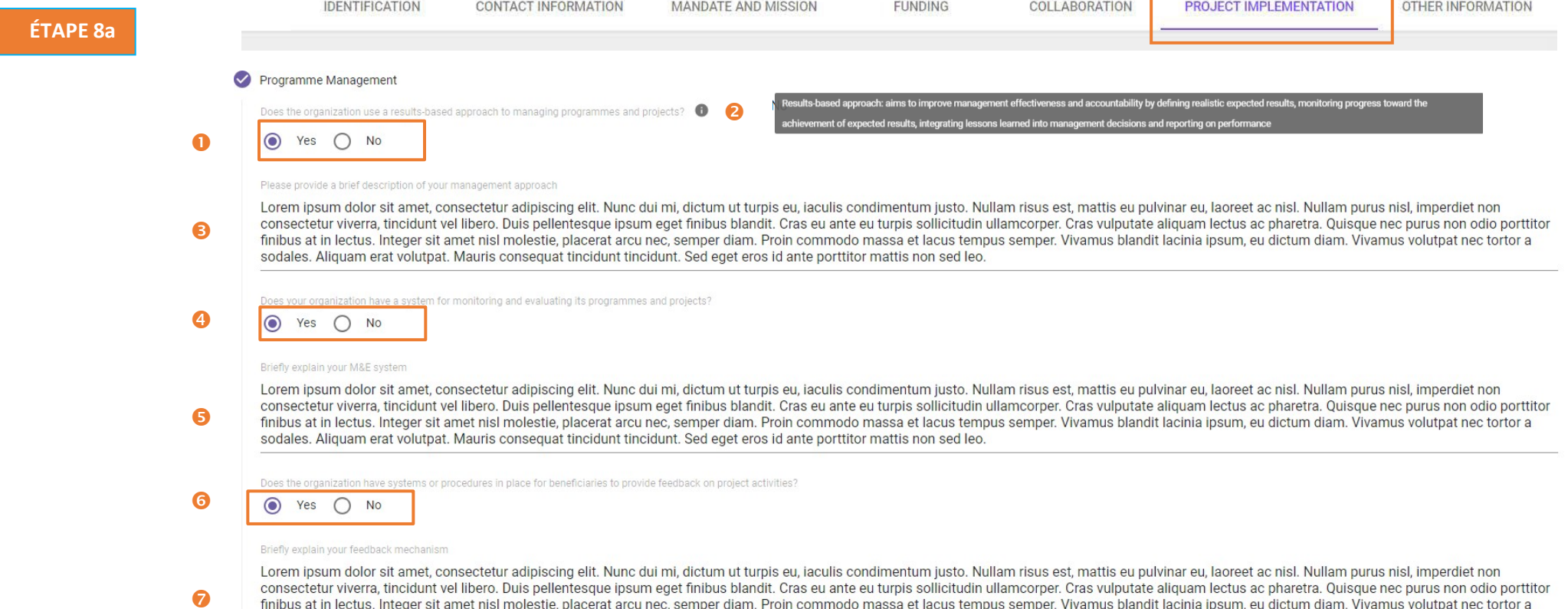

consequences in the details in the state of the present equal the consequence of the consequent of the consequent arcu nec, semper diam. Proin commodo massa et lacus tempus semper. Vivamus blandit lacinia ipsum, eu dictum

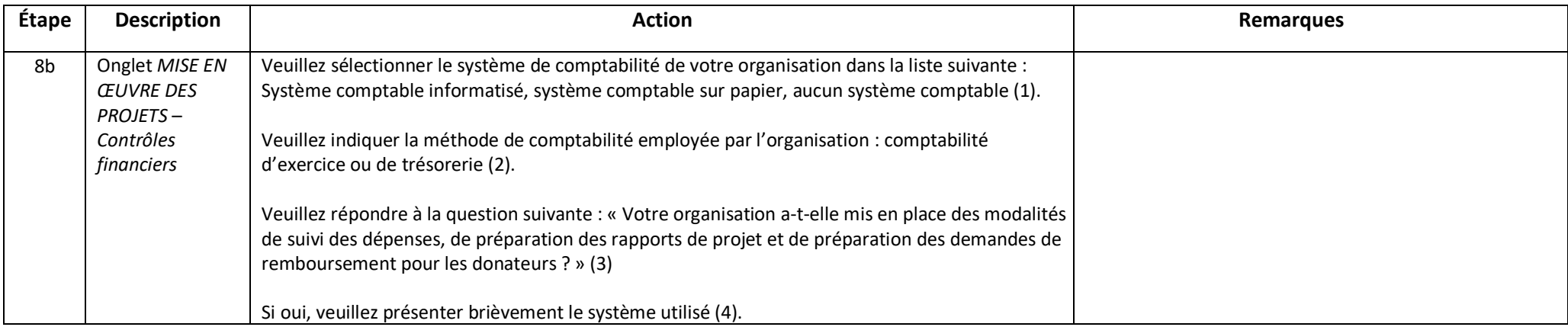

**ÉTAPE 8b**

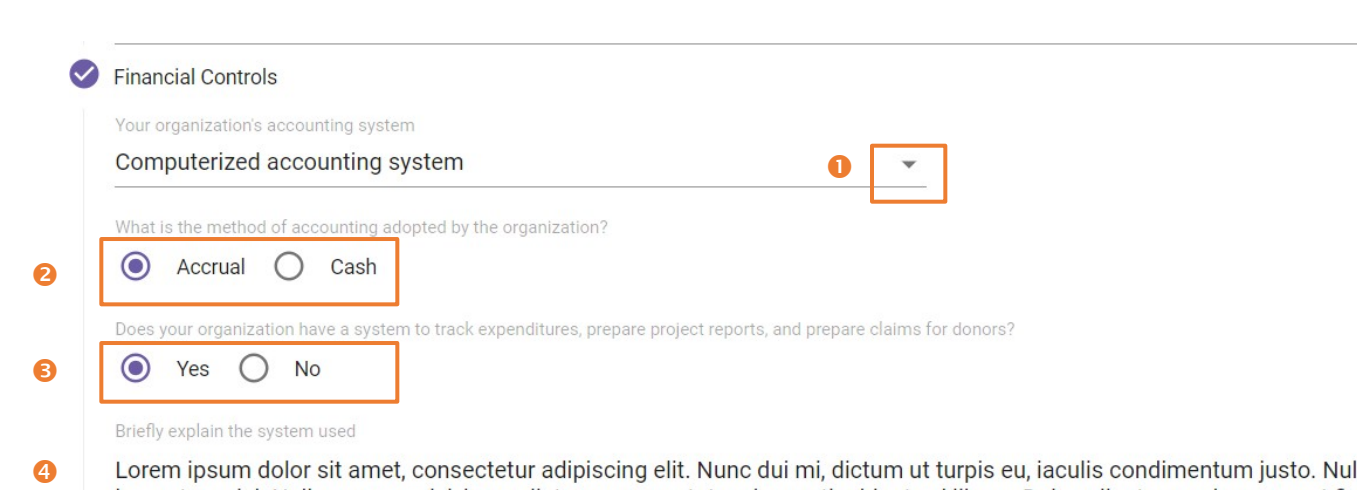

Lorem ipsum dolor sit amet, consectetur adipiscing elit. Nunc dui mi, dictum ut turpis eu, iaculis condimentum justo. Nullam risus est, mattis eu pulvinar eu,<br>laoreet ac nisl. Nullam purus nisl, imperdiet non consectetur v sollicitudin ullamcorper. Cras vulputate aliquam lectus ac pharetra. Quisque nec purus non odio porttitor finibus at in lectus. Integer sit amet nisl molestie, placerat arcu nec, semper diam. Proin commodo massa et lacus tempus semper. Vivamus blandit lacinia ipsum, eu dictum diam. Vivamus volutpat nec tortor a sodales. Aliquam erat volutpat. Mauris consequat tincidunt tincidunt. Sed eget eros id ante porttitor mattis non sed leo.

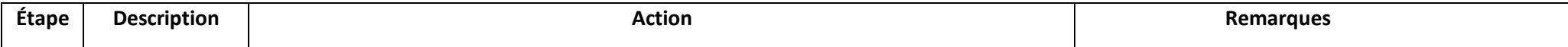

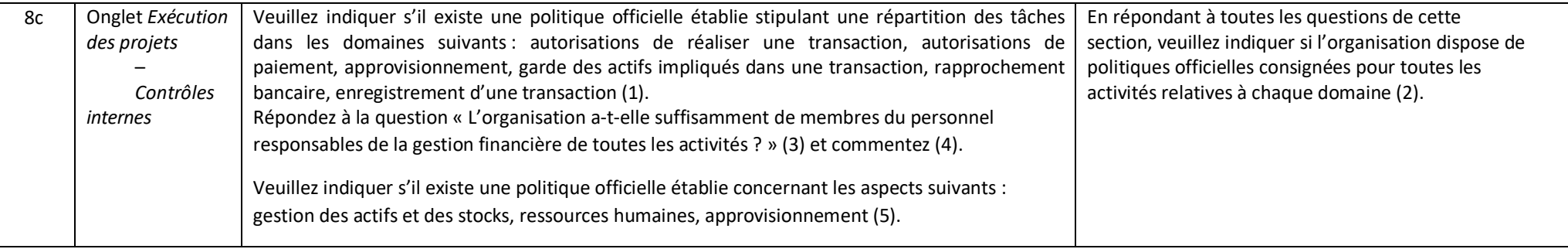

### **A** Internal Controls

Does the organization have segregation of duties in the following areas of responsibility?

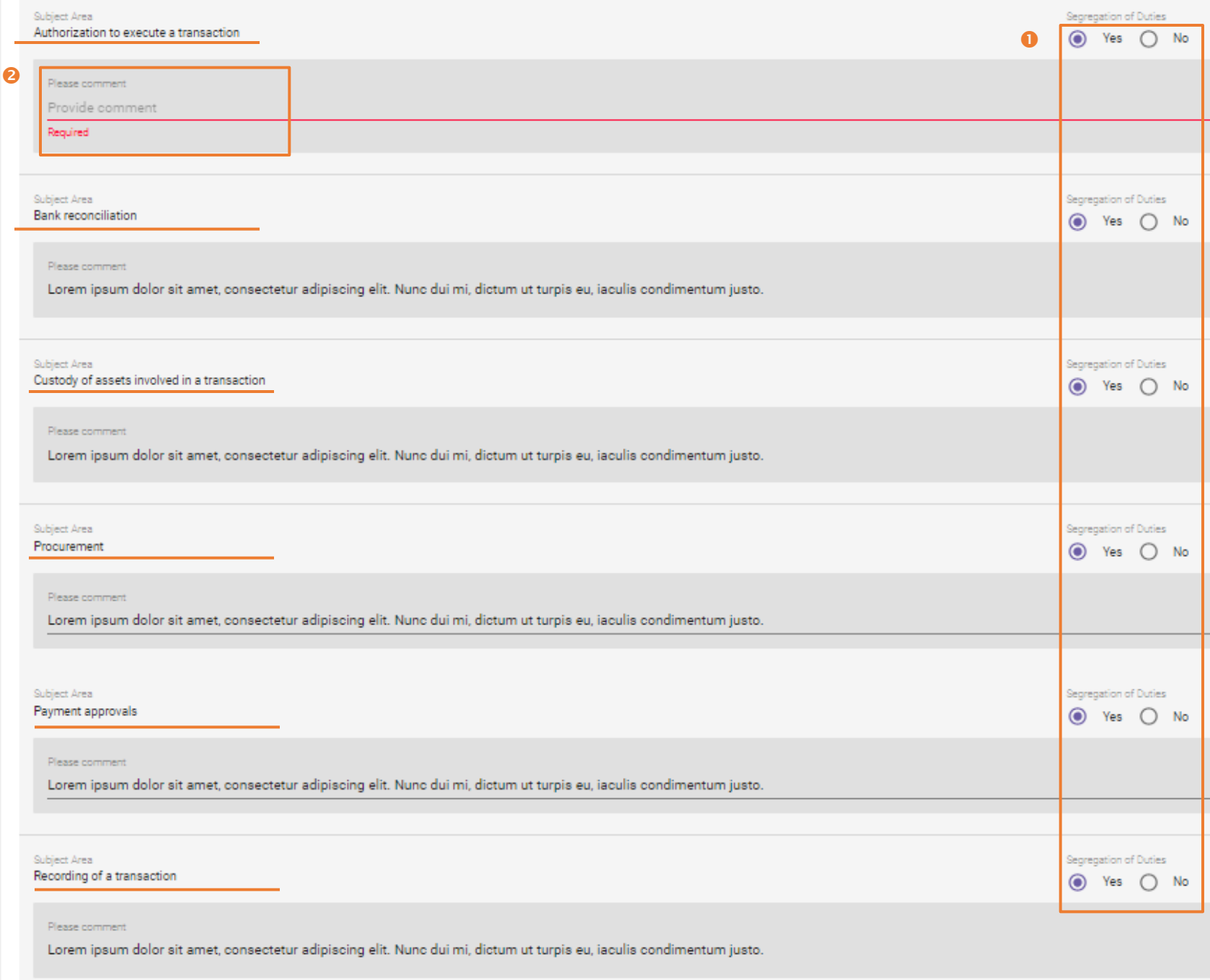

Does the organization have an adequate number of experienced staff responsible for financial management in all operations?

 $\bullet$  $O$  No ❸ Yes

#### Please comment

Lorem ipsum dolor sit amet, consectetur adipiscing elit. Nunc dui mi, dictum ut turpis eu, iaculis condimentum justo. Nullam risus est, mattis eu pulvinar eu, laoreet ac nisl. Nullam  $\bullet$ purus nisl, imperdiet non consectetur viverra, tincidunt vel libero. Duis pellentesque ipsum eget finibus blandit. Cras eu ante eu turpis sollicitudin ullamcorper. Cras vulputate aliquam lectus ac pharetra. Quisque nec purus non odio porttitor finibus at in lectus. Integer sit amet nisl molestie, placerat arcu nec, semper diam. Proin commodo massa et lacus tempus semper. Vivamus blandit lacinia ipsum, eu dictum diam. Vivamus volutpat nec tortor a sodales. Aliquam erat volutpat. Mauris consequat tincidunt tincidunt. Sed eget eros id ante porttitor mattis non sed leo.

Does the organization have documented policies in the following subject areas?

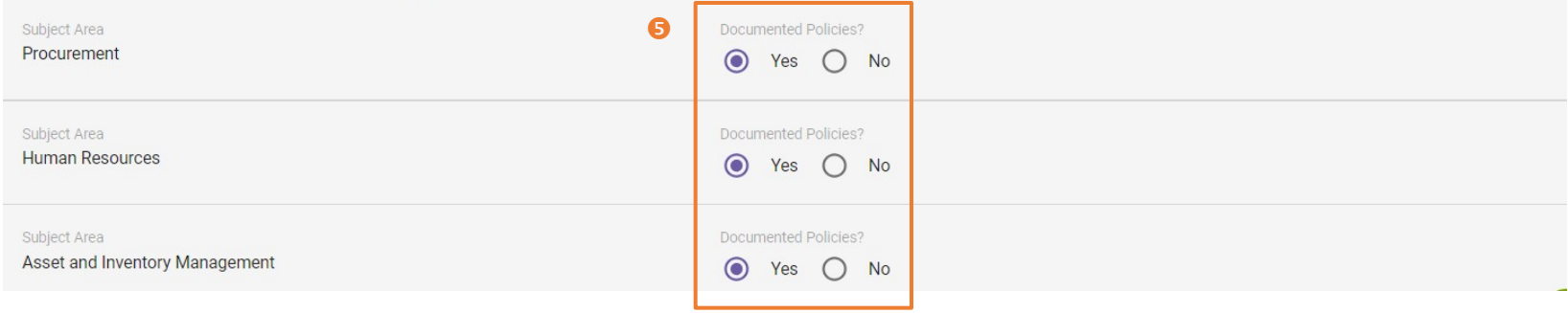

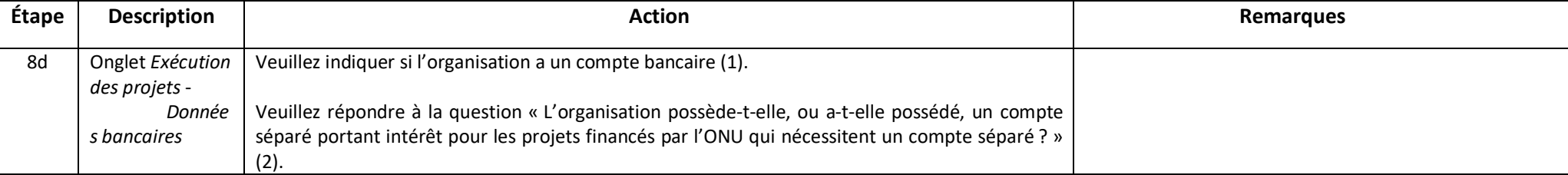

## **ÉTAPE 8d**

#### **Banking Information**  $\triangledown$

Does the organization have a bank account?

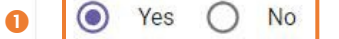

Does the organization currently maintain, or has it previously maintained, a separate interest-bearing account for UN funded projects that require a separate account?

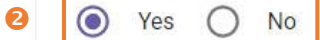

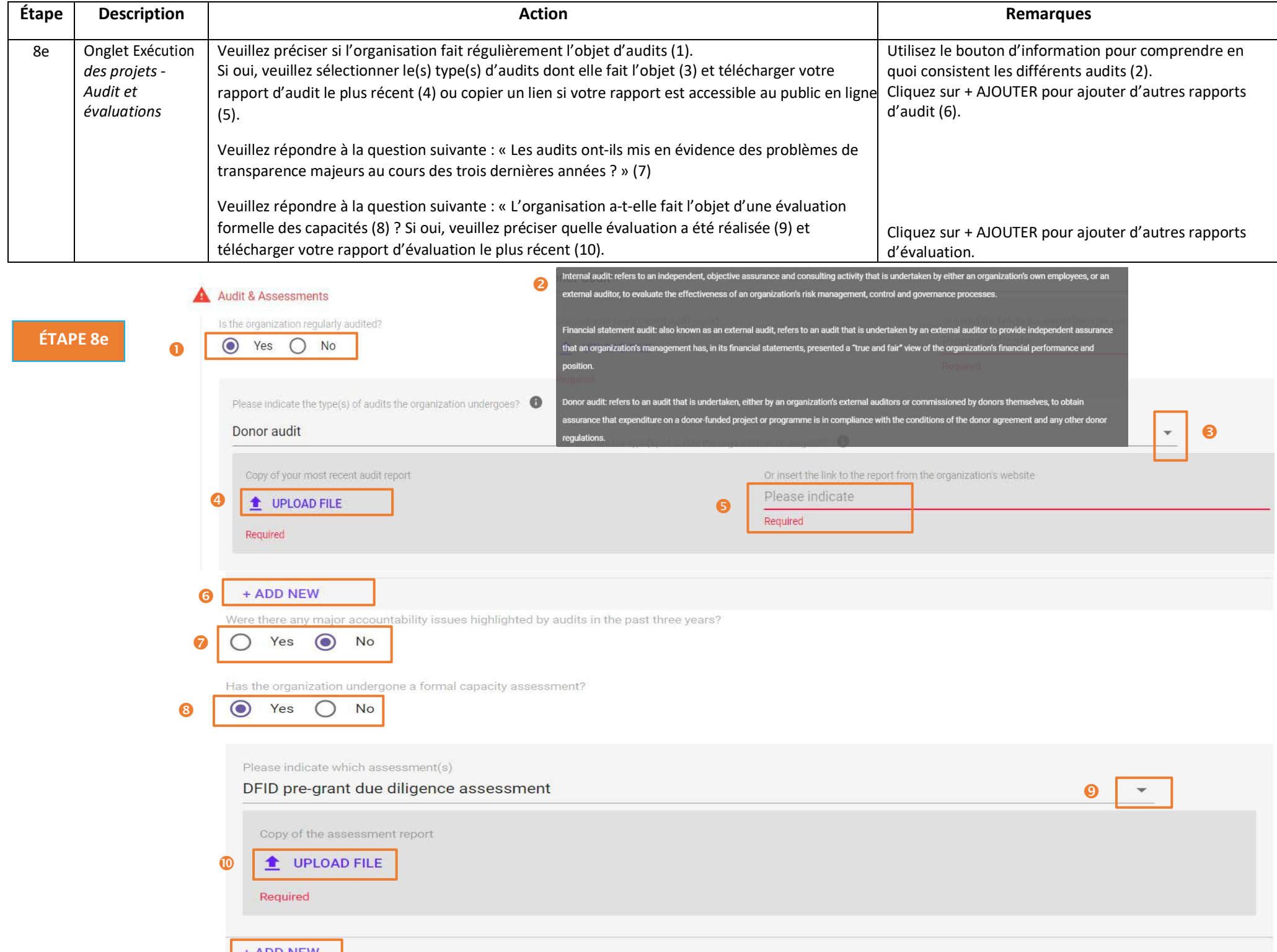

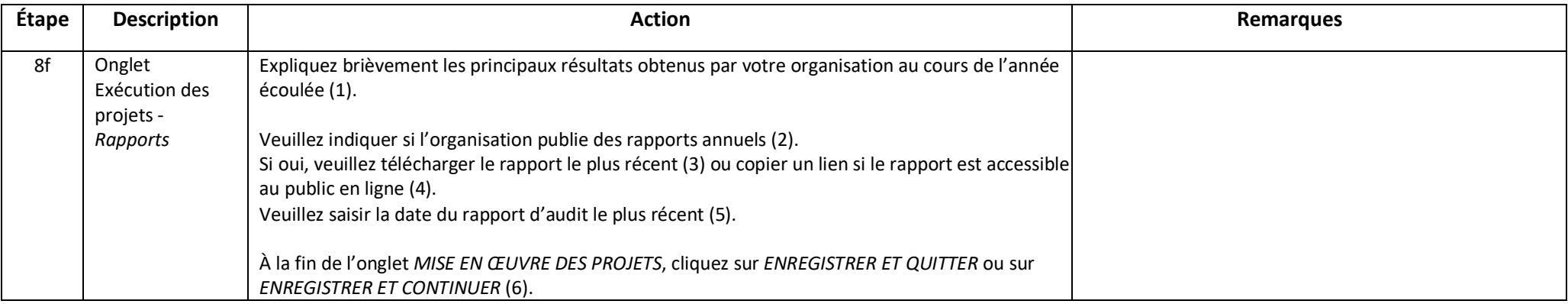

## **ÉTAPE 8f**

# Reporting

#### Briefly explain the key results achieved by your organization over the last year  $\bullet$

Lorem ipsum dolor sit amet, consectetur adipiscing elit. Nunc dui mi, dictum ut turpis eu, iaculis condimentum justo. Nullam risus est, mattis eu pulvinar eu, laoreet ac nisl. Nullam purus nisl, imperdiet non consectetur viverra, tincidunt vel libero. Duis pellentesque ipsum eget finibus blandit. Cras eu ante eu turpis sollicitudin ullamcorper. Cras vulputate aliquam lectus ac pharetra. Quisque nec purus non odio porttitor finibus at in lectus. Integer sit amet nisl molestie, placerat arcu nec, semper diam. Proin commodo massa et lacus tempus semper. Vivamus blandit lacinia ipsum, eu dictum diam. Vivamus volutpat nec tortor a sodales. Aliquam erat volutpat. Mauris consequat tincidunt tincidunt. Sed eget eros id ante porttitor mattis non sed leo.

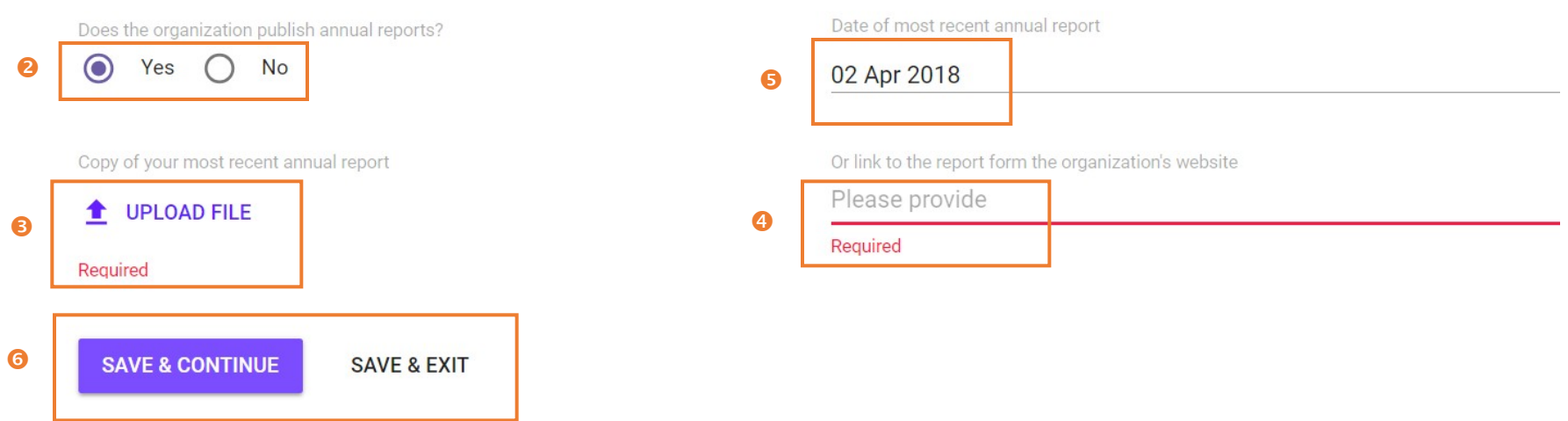

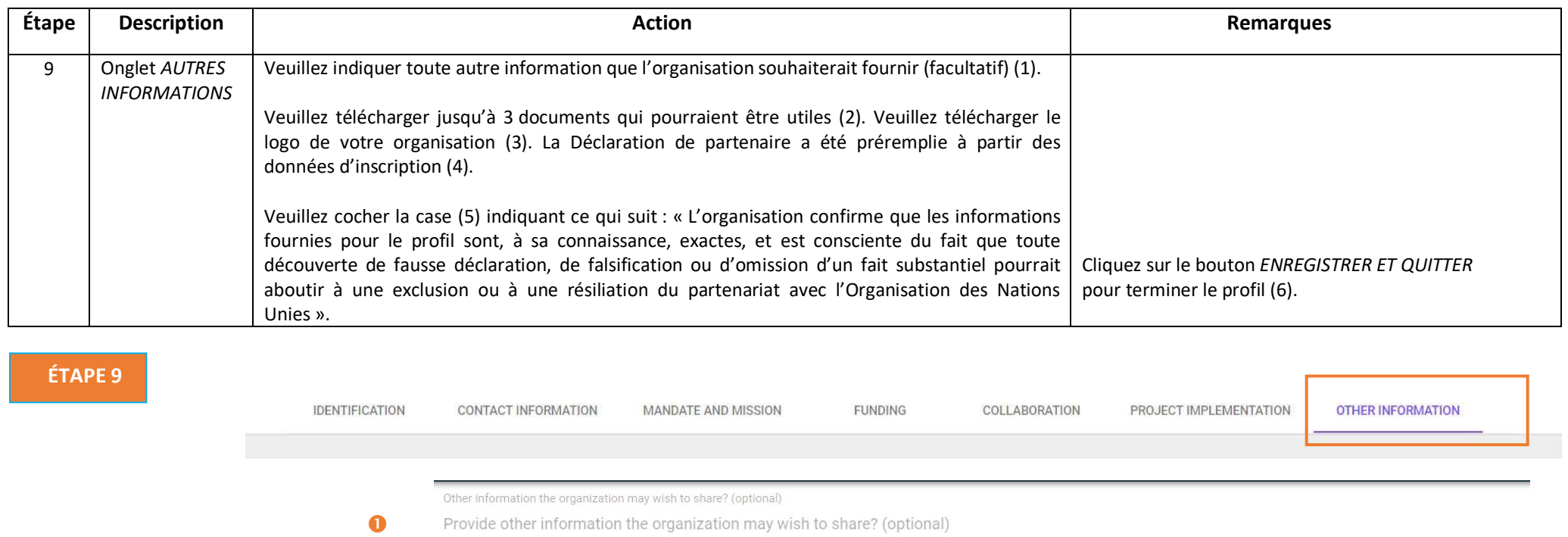

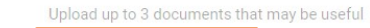

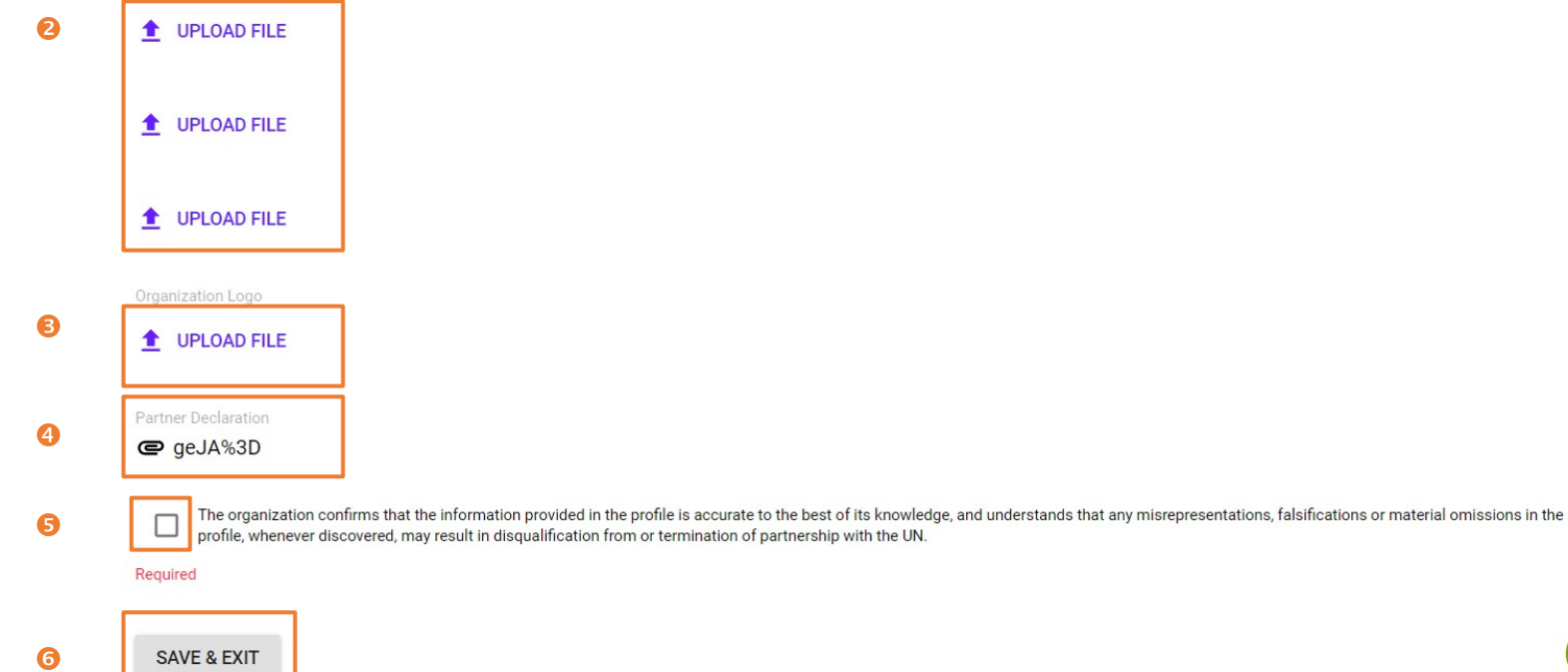